Я Яндекс <u>◆</u> Скачанные файлы виабилеты

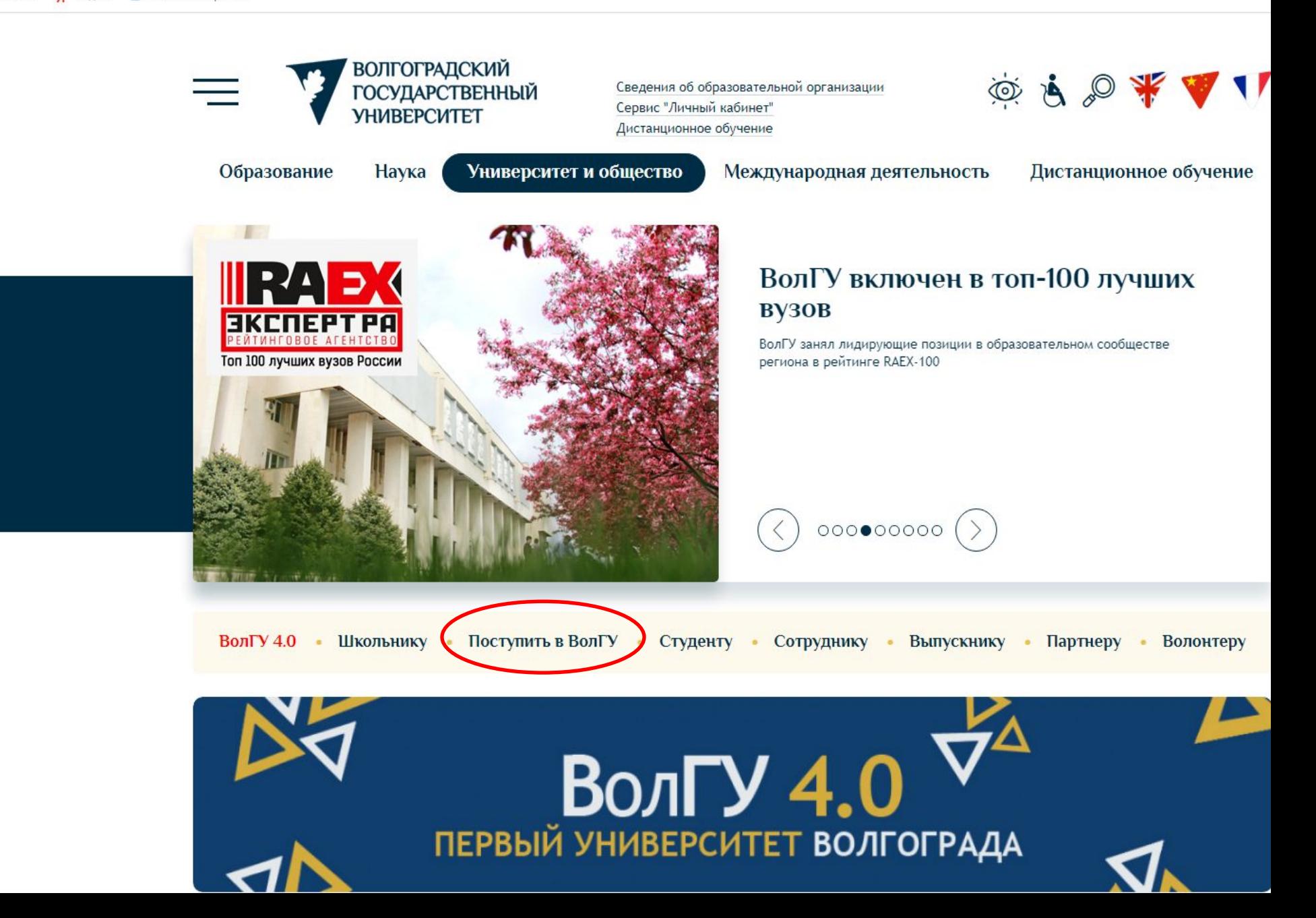

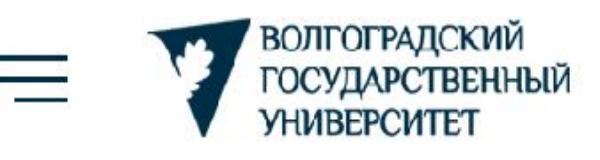

Наука

Сведения об образовательной организации Сервис "Личный кабинет" Дистанционное обучение

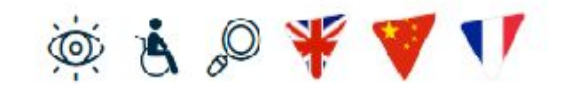

Образование

Университет и общество

Международная деятельность

Дистанционное обучение

#### **Поступить в ВолГУ**

#### Приёмная комиссия

Личный кабинет абитуриента

Видеоинструкция по подаче документов

Рейтинг поступающих

Календарь абитуриента

Справочник по специальностям.

Выбор специальности по ЕГЭ

Иностранцам

Целевику

ВолГУ ДОМа

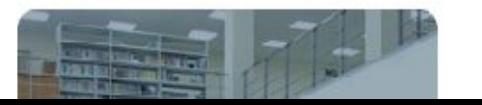

## Уважаемые абитуриенты!

В настоящий момент Вы можете подать документы на поступление в наш Университет следующими способами:

1) через личный кабинет абитуриента (регистрация, вход, видеоинструкция);

2) через портал Государственных услуг (только на бюджетную основу бакалавриата и специалитета, https://www.gosuslugi.ru/);

3) по электронной почте (подробнее, бланки документов).

В ВолГУ создана служба персональных консультантов. Вы можете обратиться к нам через Вконтакте или Whats App и получить развёрнутую консультацию по вопросам, связанным с поступлением в Университет в 2020 году, включая вопросы Вашей текущей конкурсной ситуации. Для этого необходимо нажать ниже на соответствующие кнопки под названием интересующих Вас направлений подготовки (специальностей).

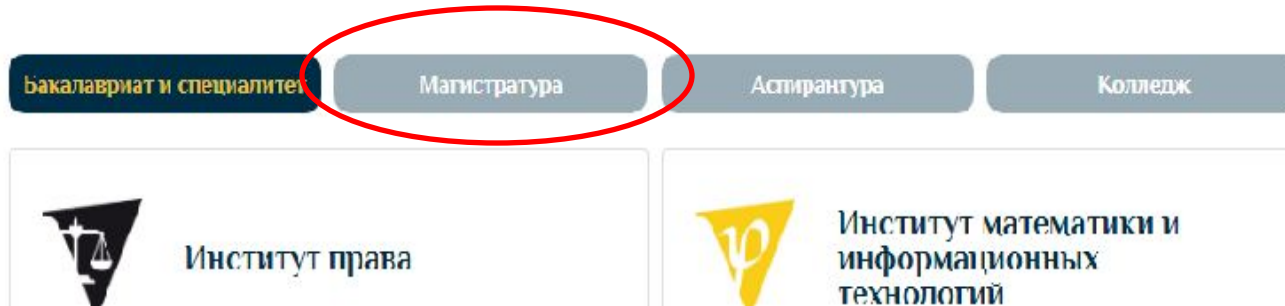

Справочник по специальностям

Выбор специальности по ЕГЭ

Иностранцам

Целевику

ВолГУ ДОМа

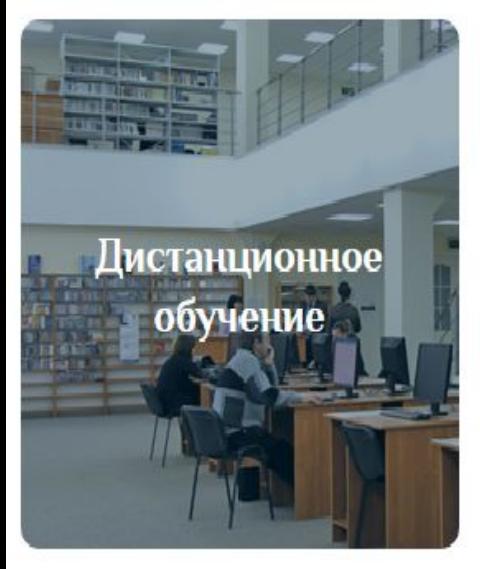

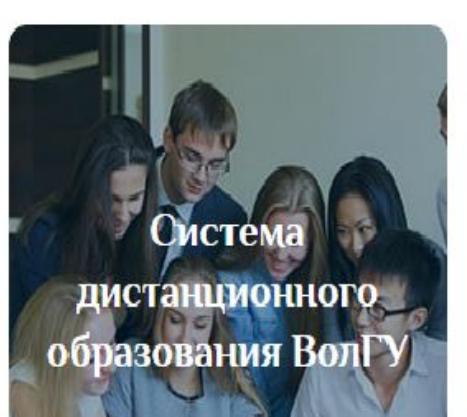

В ВолГУ создана служба персональных консультантов. Вы можете обратиться к нам через Вконтакте или Whats App и получить развёрнутую консультацию по вопросам, связанным с поступлением в Университет в 2020 году, включая вопросы Вашей текущей конкурсной ситуации. Для этого необходимо нажать ниже на соответствующие кнопки под названием интересующих Вас направлений подготовки (специальностей).

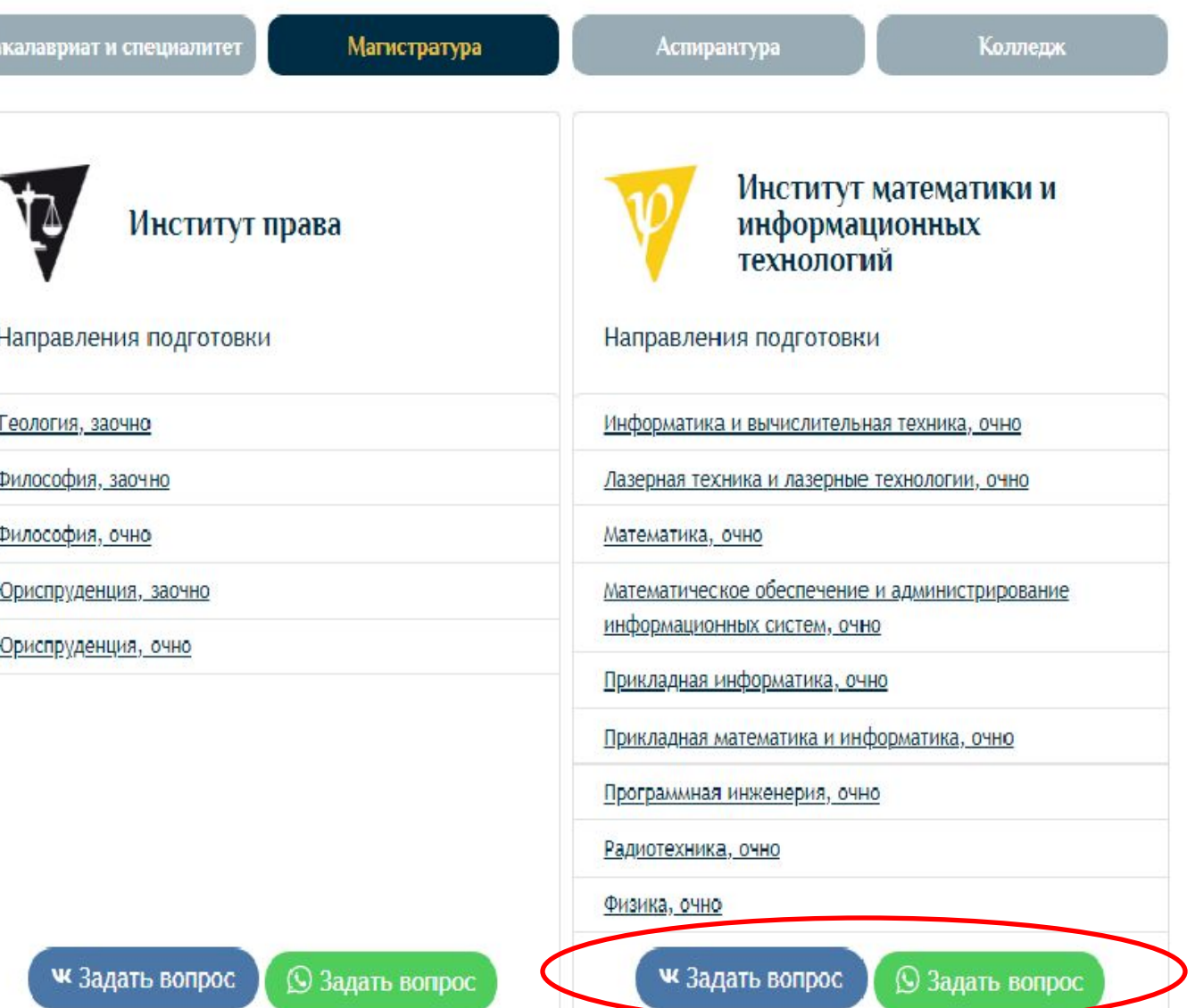

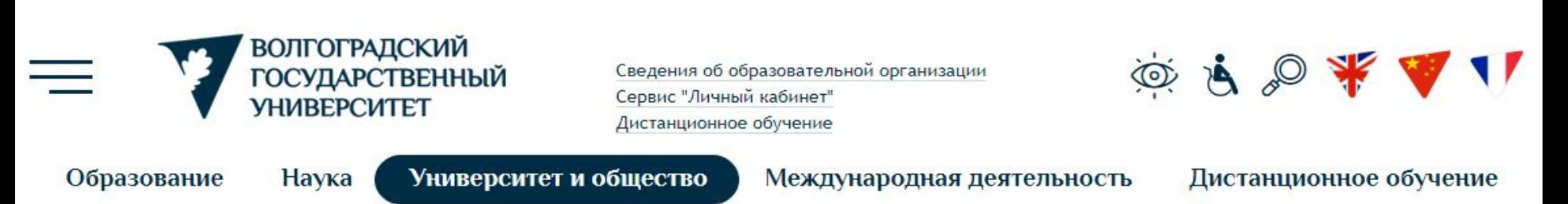

#### Поступить в ВолГУ

#### Приёмная комиссия

Личный кабинет абитуриента

Видеоинструкция по подаче документов

Рейтинг поступающих

Справочник по специальностям

Выбор специальности по ЕГЭ

Иностранцам

Целевику

ВолГУ ДОМа

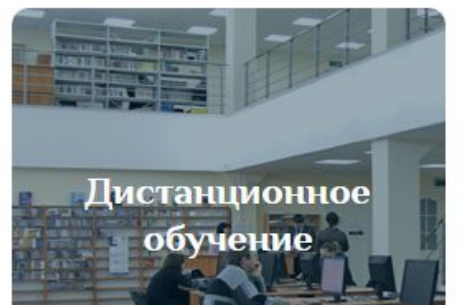

#### Уважаемые абитуриенты!

В настоящий момент Вы можете подать документы на поступление в наш Университет следующими способами:

1) через личный кабинет абитуриента (регистрация, вход, видеоинструкция);

2) через портал Государственных услуг (https://www.gosuslugi.ru/);

3) по электронной почте (подробнее, бланки документов).

В ВолГУ создана служба персональных консультантов. Вы можете обратиться к нам через Вконтакте или Whats App и получить развёрнутую консультацию по вопросам, связанным с поступлением в Университет в 2020 году, включая вопросы Вашей текущей конкурсной ситуации. Для этого необходимо нажать ниже на соответствующие кнопки под названием интересующих Вас направлений подготовки (специальностей).

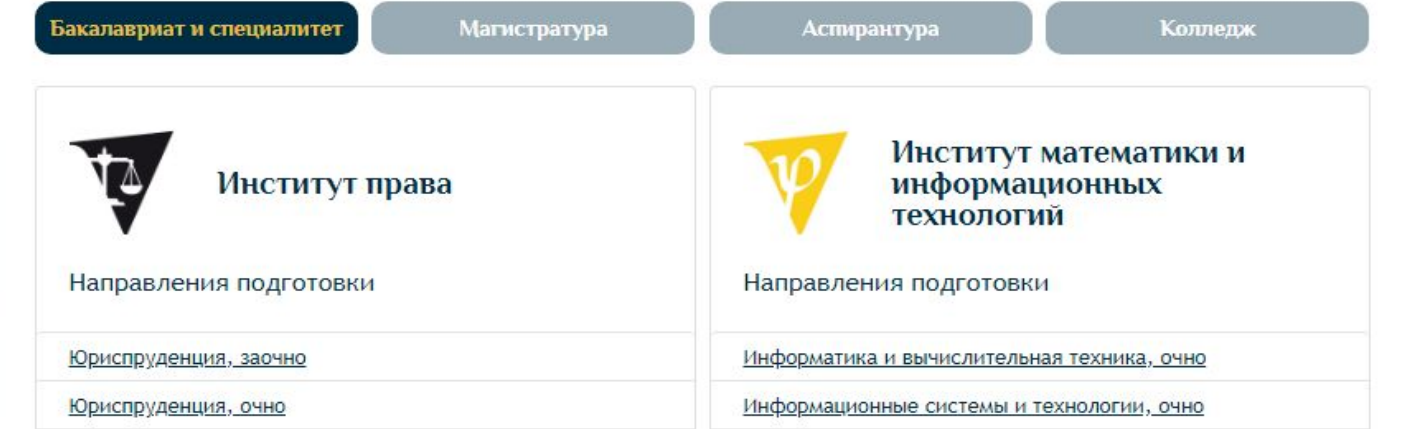

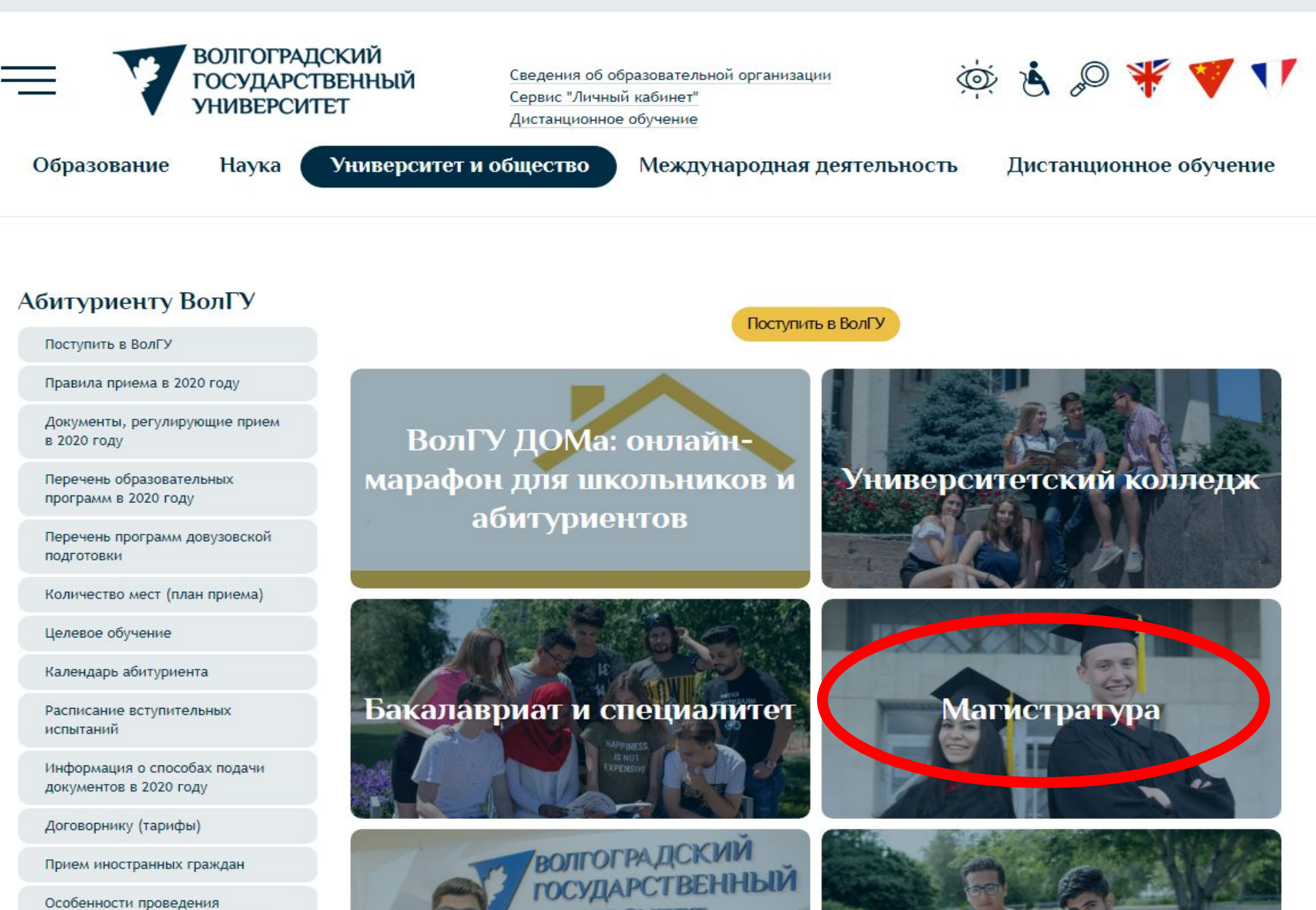

**VHMREPCWTET** 

вступительных испытаний лля лин

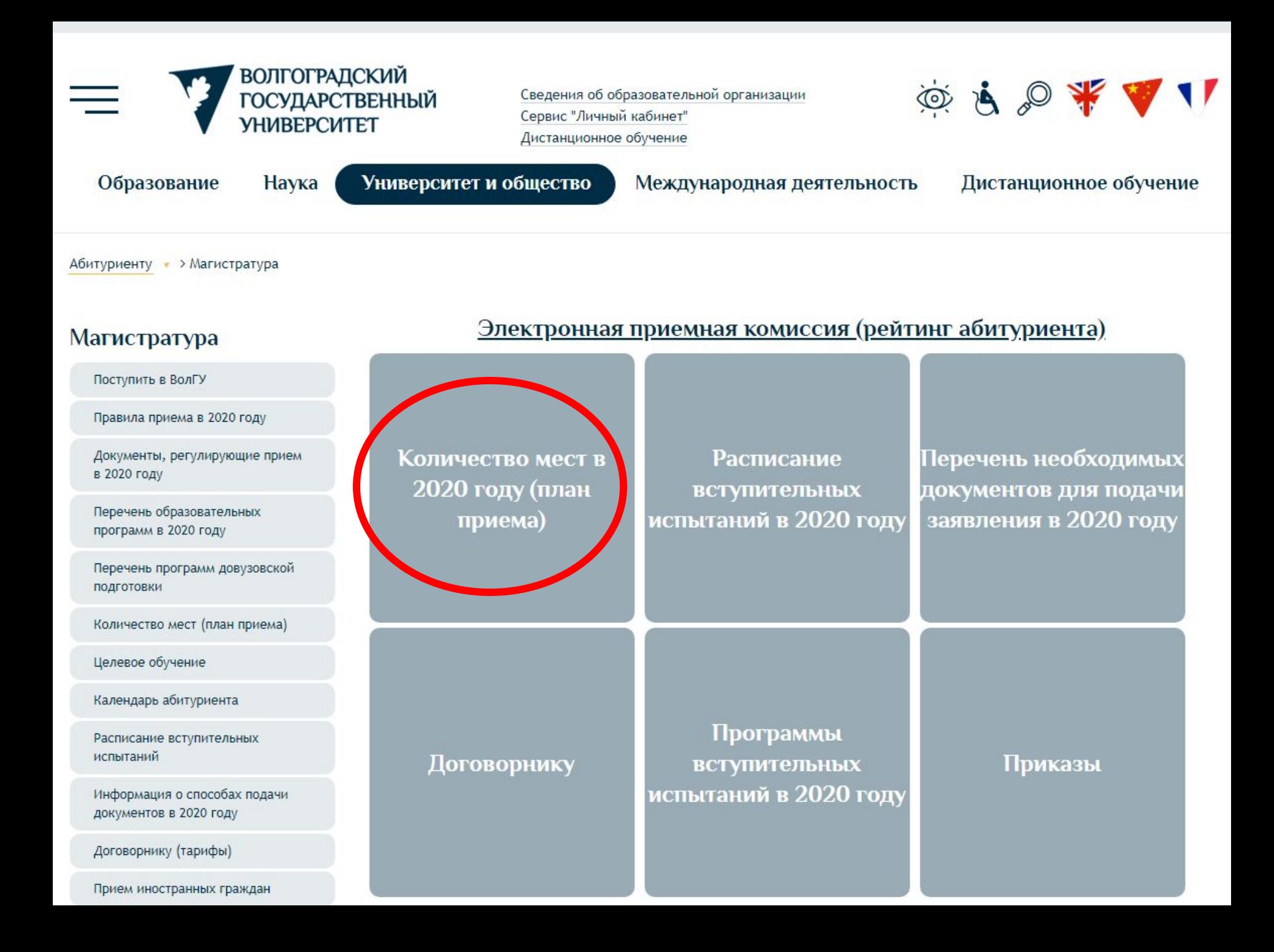

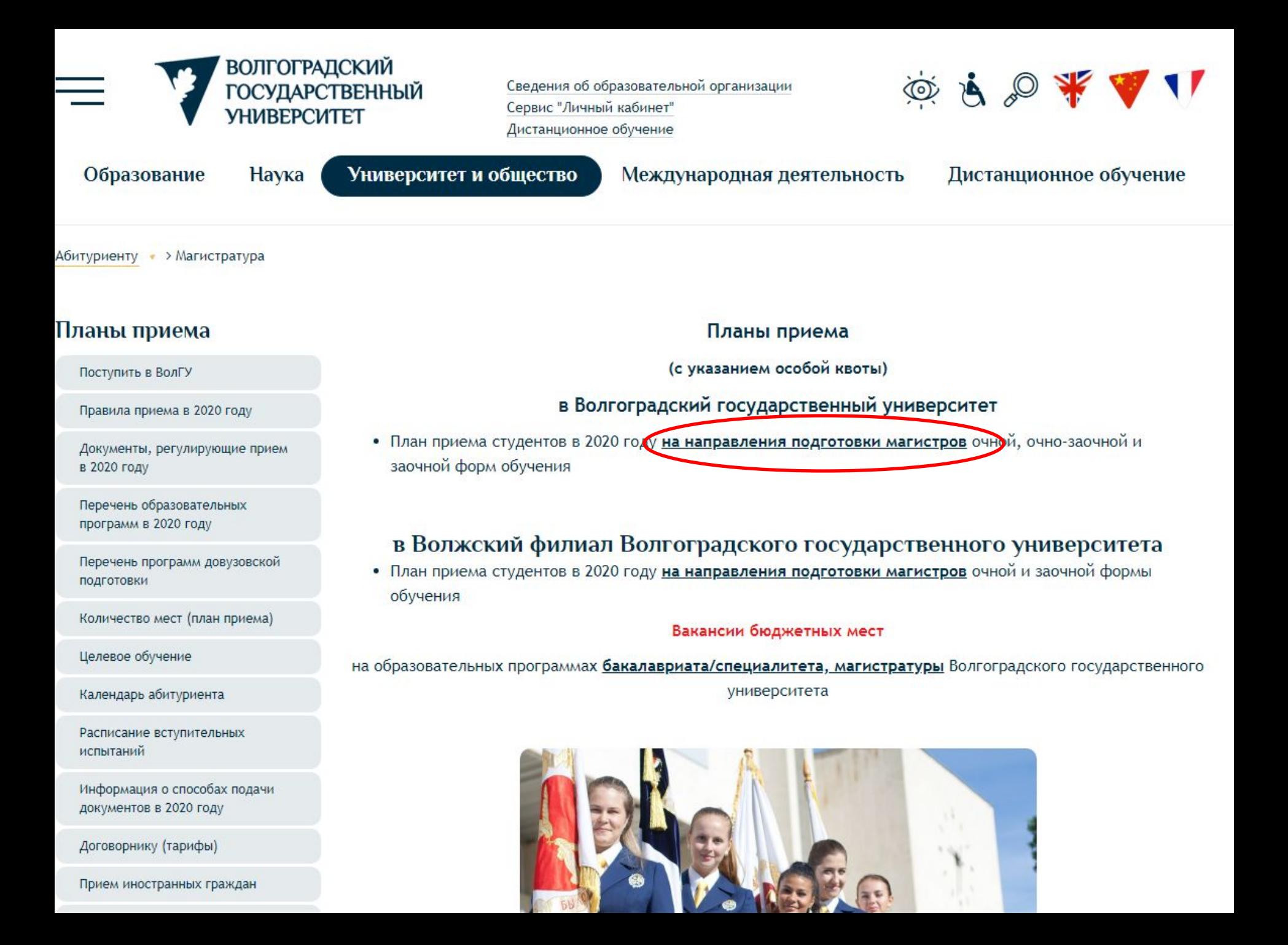

# ВОЛГОГРАДСКИЙ ГОСУДАРСТВЕННЫЙ УНИВЕРСИТЕТ<br>План приема студентов в 2020 году

 $\sqrt{1-\frac{1}{2}}$ А.Э. Калинина  $M$   $\infty$ 

2020 г.

Программы магистратуры

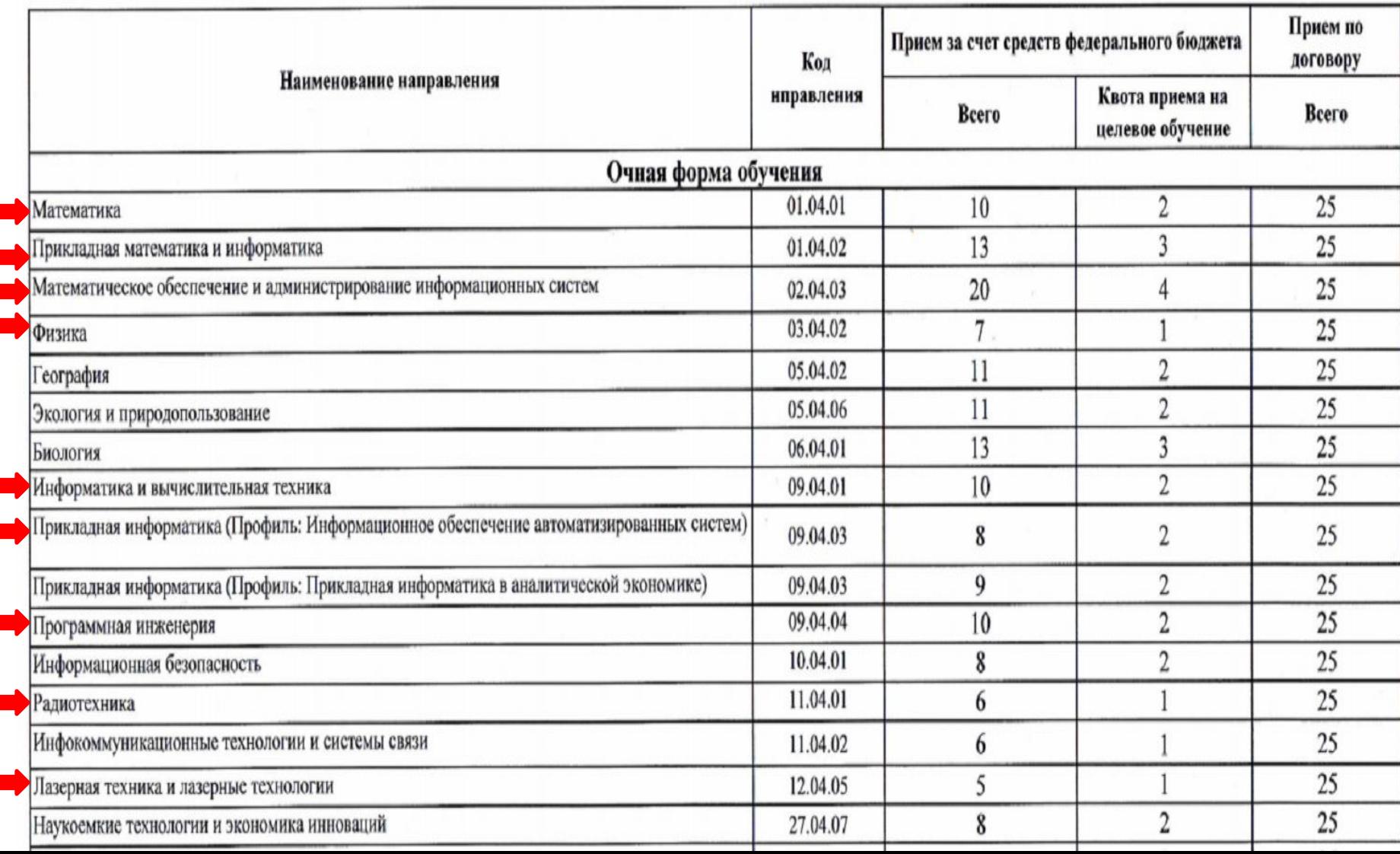

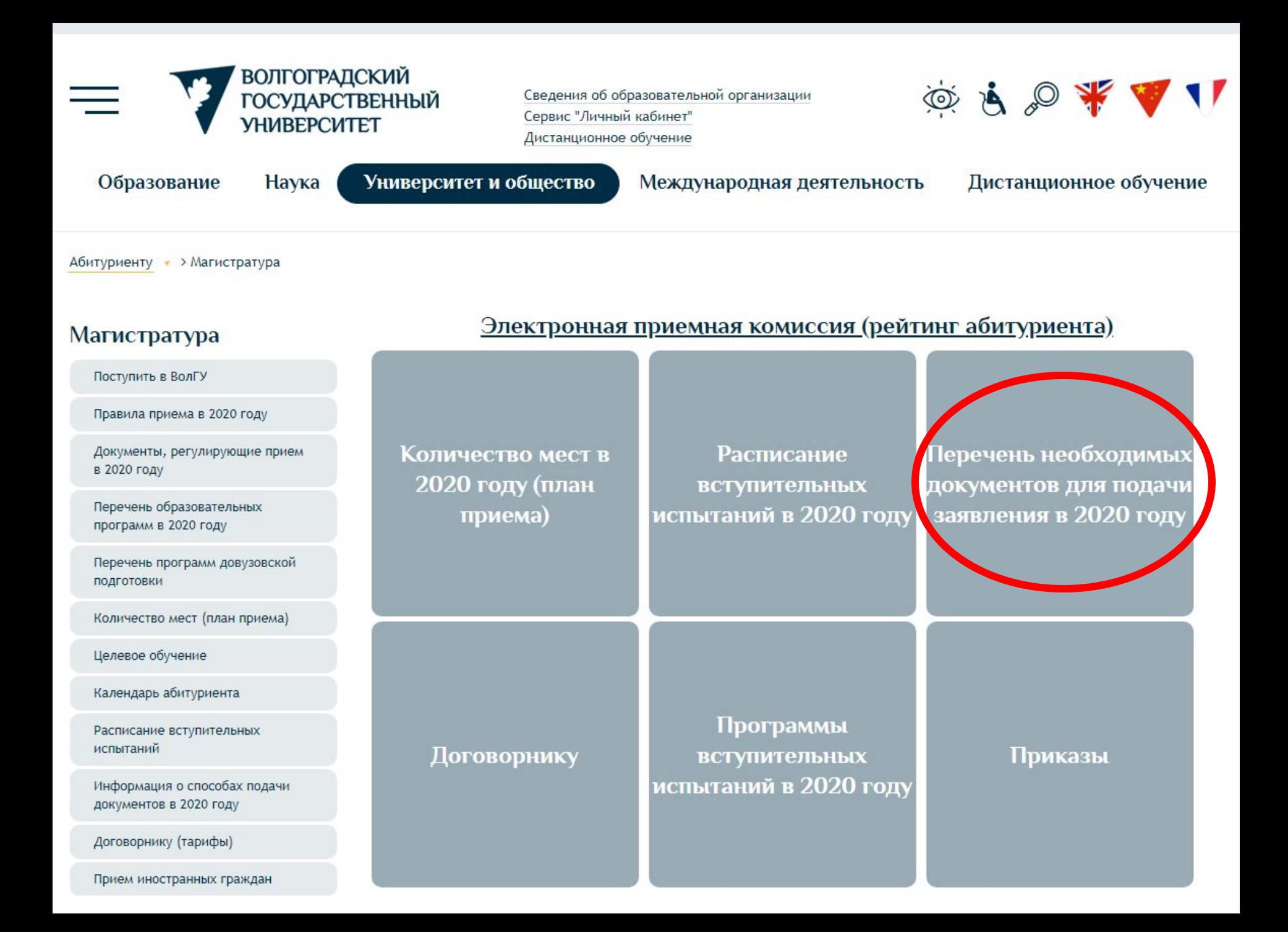

#### **Уважаемые абитуриенты!**

В настоящий момент Вы можете подать документы на поступление в наш Университет следующими способами:

1) **через личный кабинет абитуриента** ;

2) по электронной почте (abitur.priem@volsu.ru). Для подачи документов обязательно заполнение заявления и cогласия на обработку персональных данных.

8(8442) 40-55-47 - телефон горячей линии по вопросам поступления или электронная почта *priem@volsu.ru*, или обращайтесь к Вашему персональному консультанту (персональный консультант назначается при первичном обращении с любым вопросом по ссылке: https://volsu.ru/enter-volsu/).

**Внимание! Прием документов в 2020 году осуществляется только дистанционно (в электронной форме). Представить (направить) документы лично или посредством почтовых операторов нельзя!**

## **ПЕРЕЧЕНЬ ДОКУМЕНТОВ**:

✔документ (документы), удостоверяющий личность, гражданство (паспорт);

✔документ о высшем образовании (оригинал) ;

### $\sqrt{p}$ *<u>портфолио</u>;*

✔6 цветных фотографий размером 3х4 с правым уголком;

✔иные документы (документы, дающие право на льготы (особое право), личные достижения и др.)

Для зачисления абитуриентов не требуется прохождение медицинского осмотра.

## **10 августа - завершение приема документов!**

## **20 августа - завершение приема заявлений о согласии на зачисление!**

**23 августа – приказ о зачислении!**

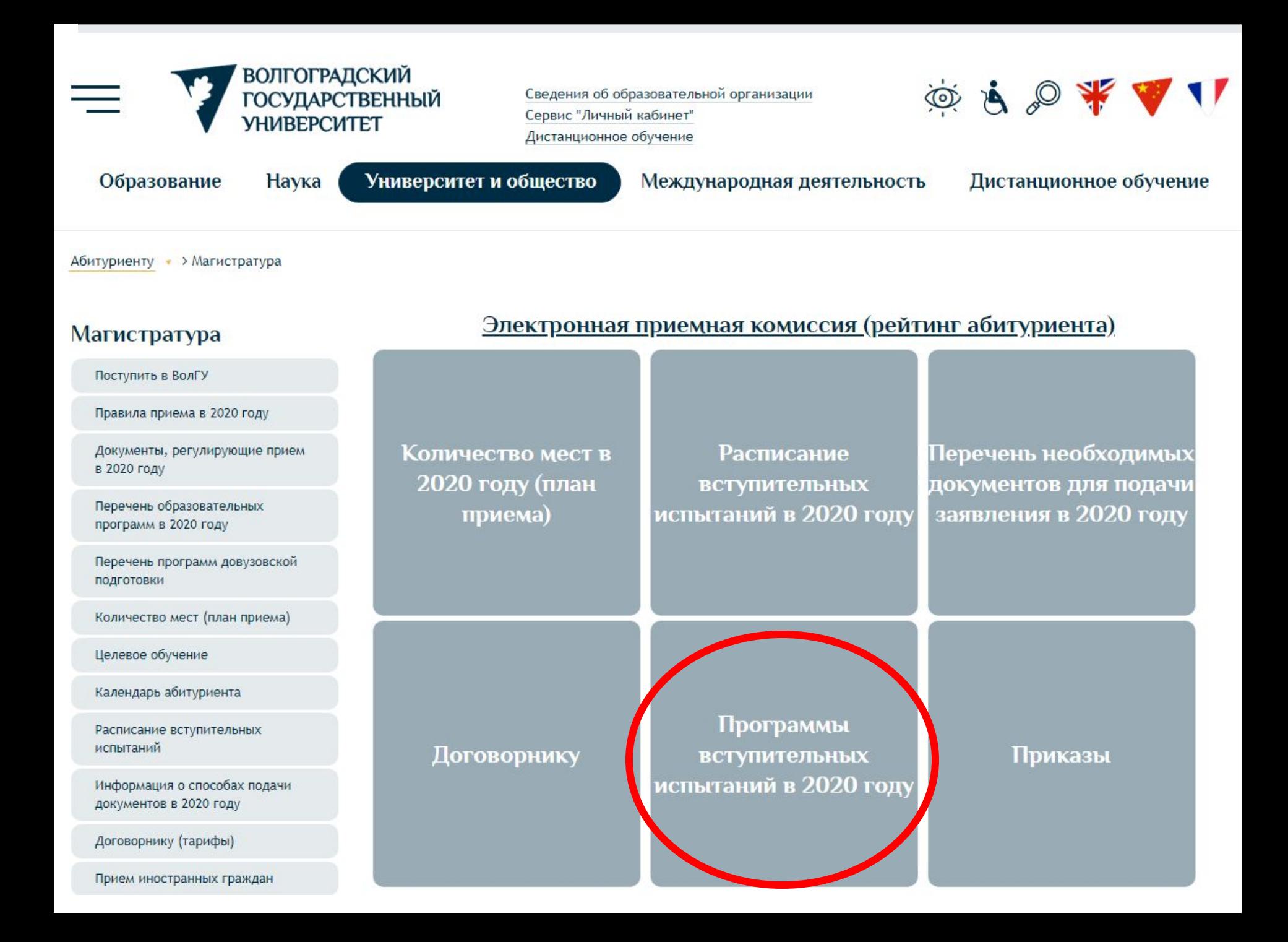

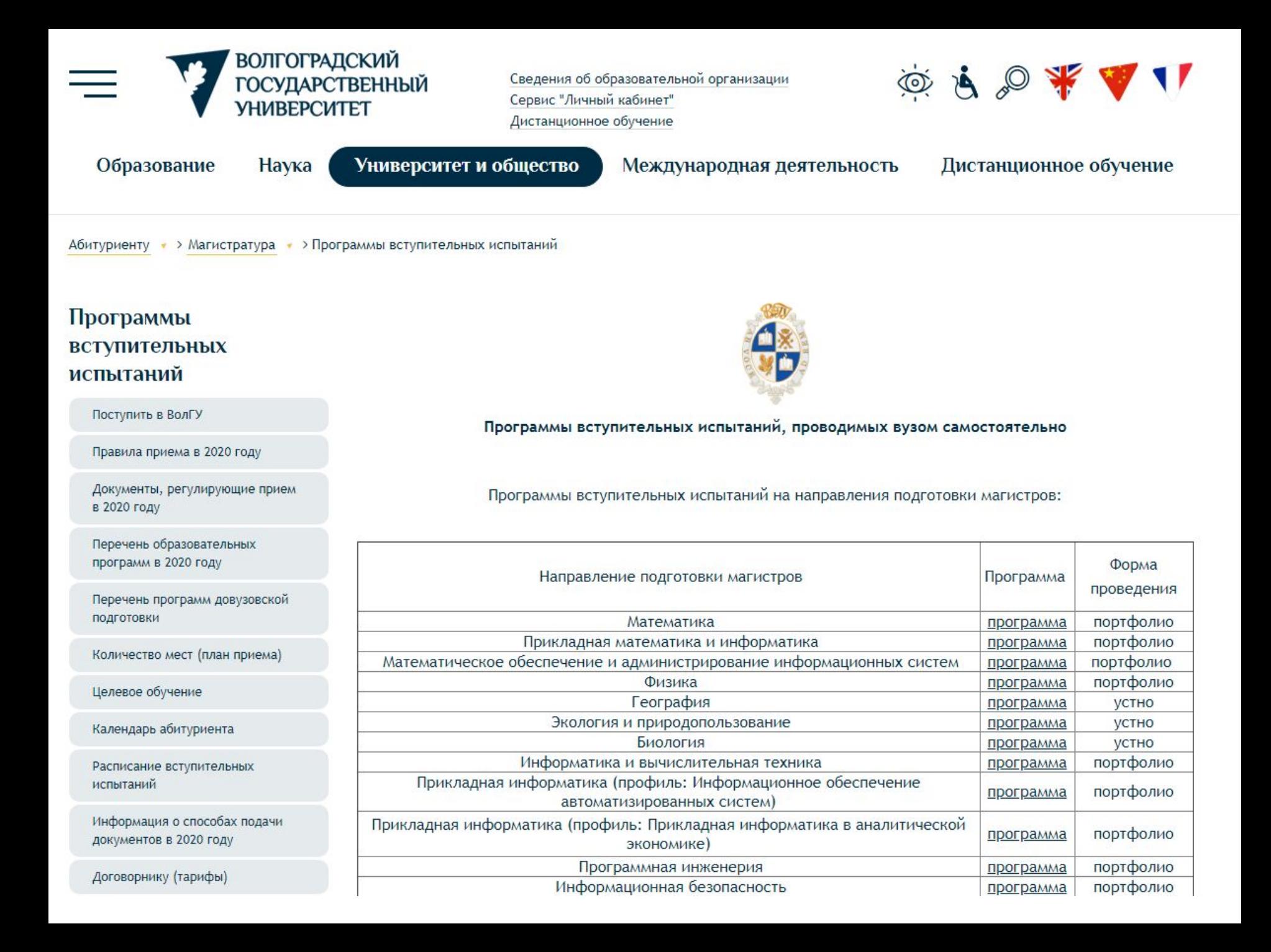

Все портфолио через личную электронную почту  $\omega$ volsu.ru отправляем на следующие почтовые ящики и указываем «Портфолио абитуриента Иванова Ивана Ивановича, поступающего по направлению ….»

- Математика **01.04.01@volsu.ru**
- Прикладная математика и информатика **01.04.02@volsu.ru**
- Математическое обеспечение и администрирование информационных систем **02.04.03@volsu.ru**
- Физика **03.04.02@volsu.ru**
- Информатика и вычислительная техника **09.04.01@volsu.ru**
- Программная инженерия **09.04.04@volsu.ru**
- Прикладная информатика (профиль «Информационное ОАС») **ioas09.04.03@volsu.ru**
- Радиотехника **11.04.01@volsu.ru**
- Лазерная техника и лазерные технологии **12.04.05@volsu.ru**

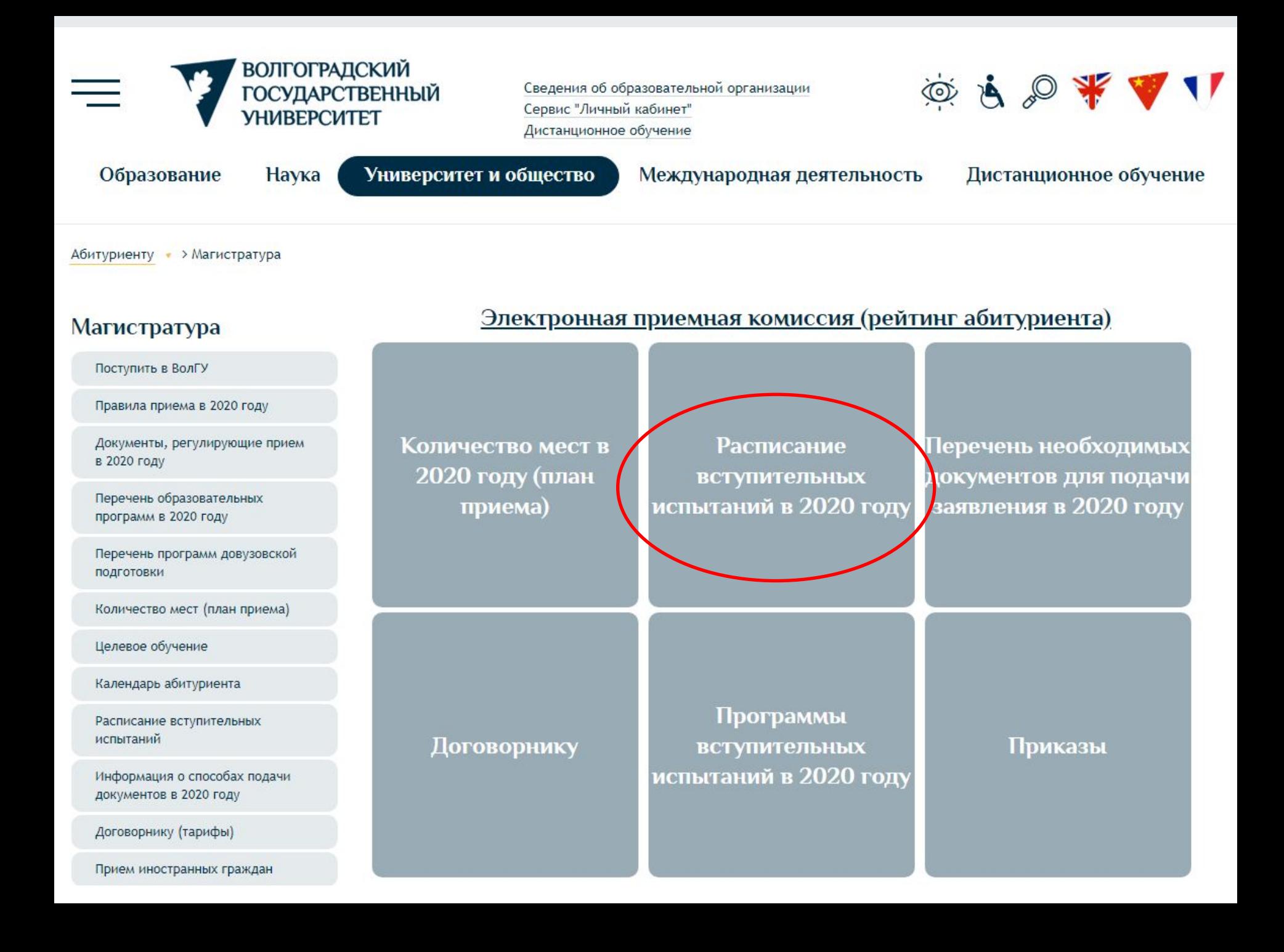

## РАСПИСАНИЕ ВСТУПИТЕЛЬНЫХ ИСПЫТАНИЙ В 2020 ГОДУ<br>В МАГИСТРАТУРУ

#### (очная, очно-заочная и заочная формы обучения)

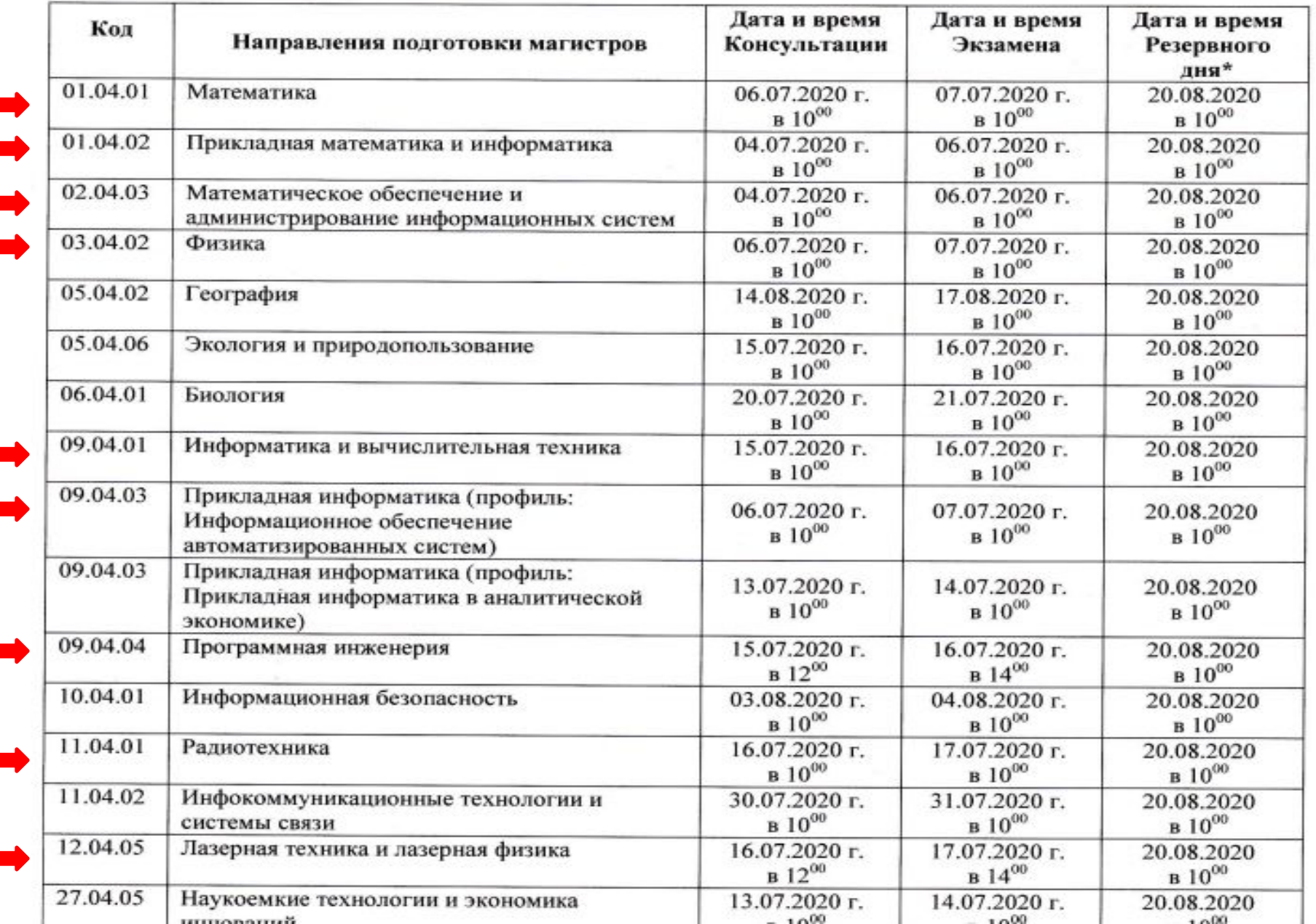

## Порядок учета индивидуальных достижений

Поступить в ВолГУ

Правила приема в 2020 году

Документы, регулирующие прием в 2020 году

Перечень образовательных программ в 2020 году

Перечень программ довузовской ПОДГОТОВКИ

Количество мест (план приема)

Целевое обучение

Календарь абитуриента

Расписание вступительных испытаний

Информация о способах подачи документов в 2020 году

Договорнику (тарифы)

Прием иностранных граждан

Особенности проведения вступительных испытаний для лиц Миртопичность имицерализации

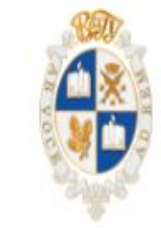

#### Порядок учета индивидуальных достижений

Поступающие на обучение вправе представить сведения о своих индивидуальных достижениях,  $1.1.$ результаты которых учитываются при приеме на обучение. Учет результатов индивидуальных достижений осуществляется посредством начисления баллов за индивидуальные достижения и (или) в качестве преимущества при равенстве критериев ранжирования списков поступающих.

Учет индивидуальных достижений поступающих производится комиссией, утвержденной приказом  $1.2.$ ректора ВолГУ.

Баллы, начисленные за индивидуальные достижения, включаются в сумму конкурсных баллов не  $1.3.$ позднее рабочего дня, следующего за днем завершения приема документов в соответствии с пунктом 4.15. Правил.

 $1.4.$ Поступающий представляет документы, подтверждающие получение результатов индивидуальных достижений.

 $1.5.$ При приеме на обучение по программам подготовки бакалавров и специалистов ВолГУ начисляет баллы за следующие индивидуальные достижения:

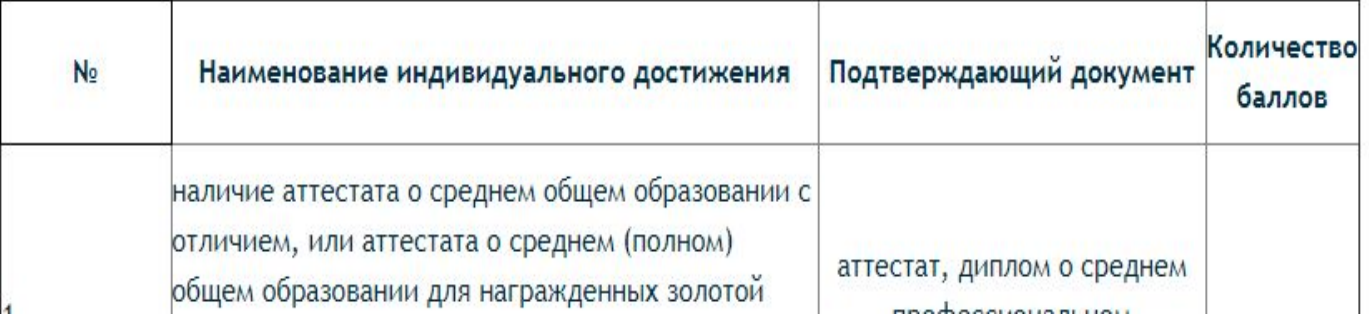

## Порядок учета индивидуальных 5.7. При приеме на обучение по программам магистратуры ВолГУ начисляет

баллы за каждое из следующих индивидуальных достижений до достижения максимума в 30 баллов:

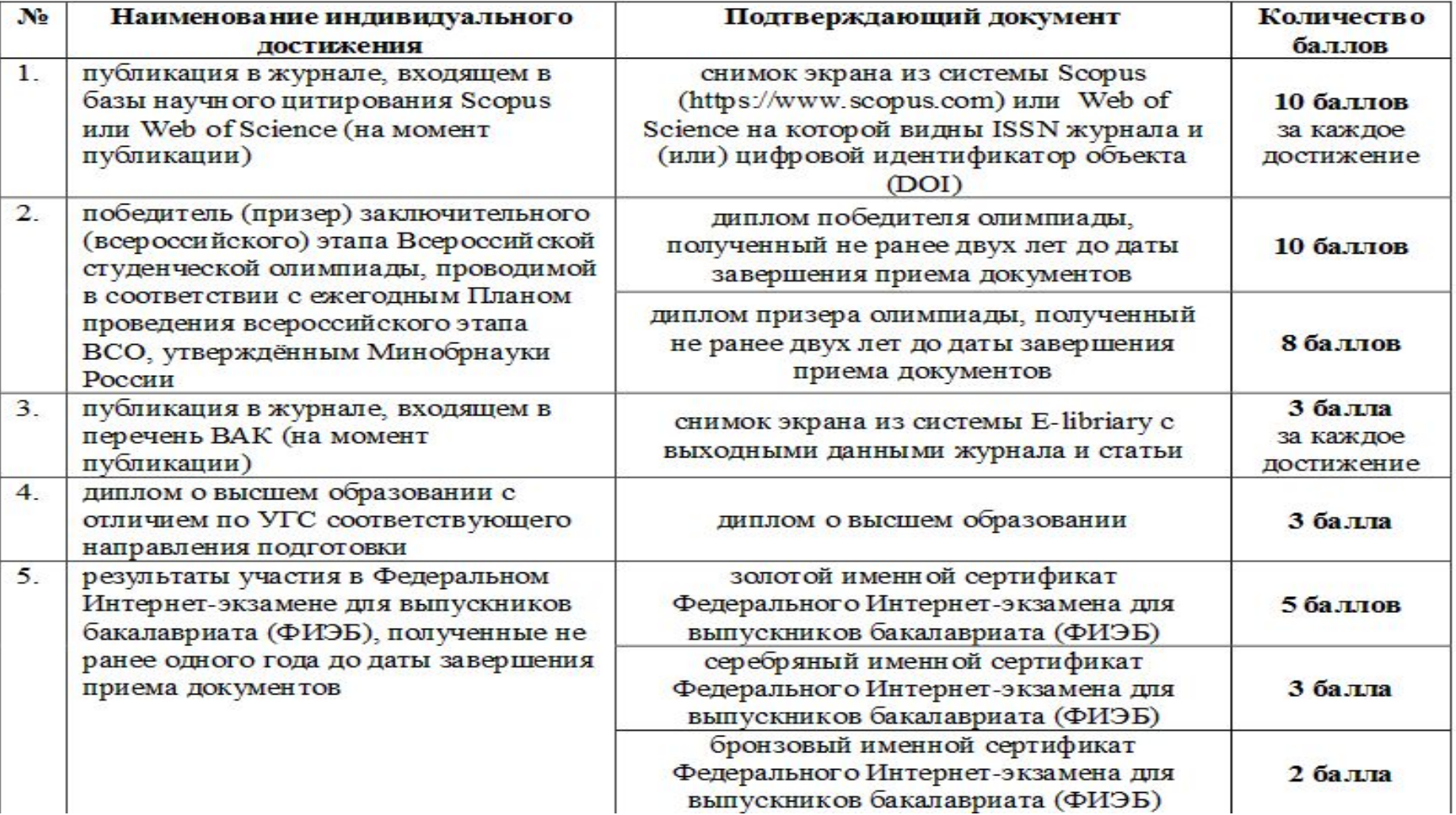

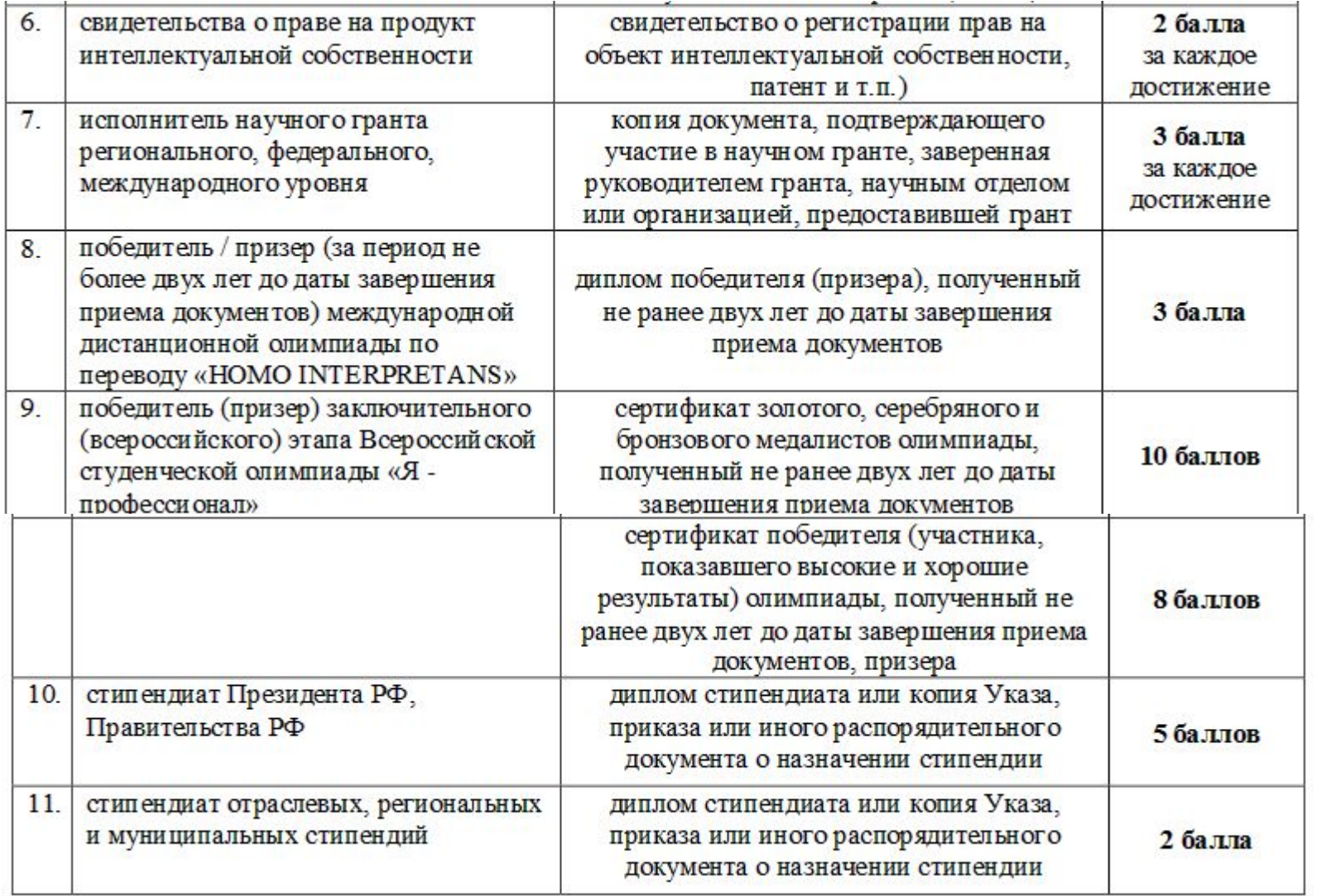

Баллы за индивидуальные достижения, указанные в пунктах 2 - 11 настоящего пункта, начисляются до достижения максимума в 10 баллов (суммарно по подпунктам 2-11).

5.8. В случае наличия у публикации (объекта интеллектуальной собственности) нескольких соавторов, количество баллов за данное достижение делится на количество соавторов публикации (объекта интеллектуальной собственности). Полученные в результате баллы округляются по правилам математического округления.

5.9. Баллы за индивидуальные достижения, указанные в пункте 5.7 Правил, начисляются только при соответствии достижений направлению подготовки магистров, на которое осуществляется поступление.

#### Тарифы на образовательные услуги

#### Волгоградского государственного университета

#### для поступающих граждан Российской Федерации на основные профессиональные образовательные программы

#### магистратуры

#### в 2020 году

в рублях

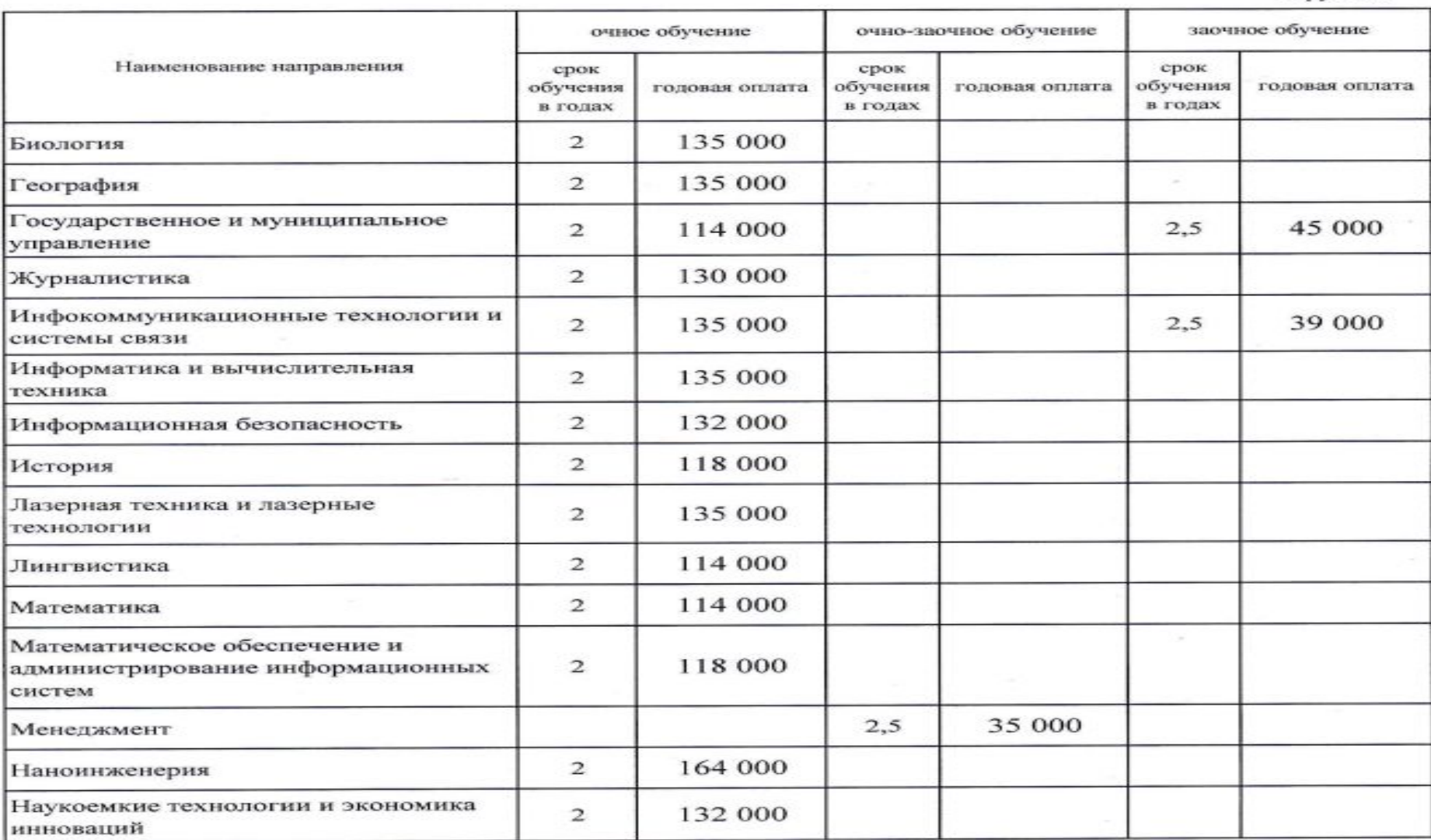

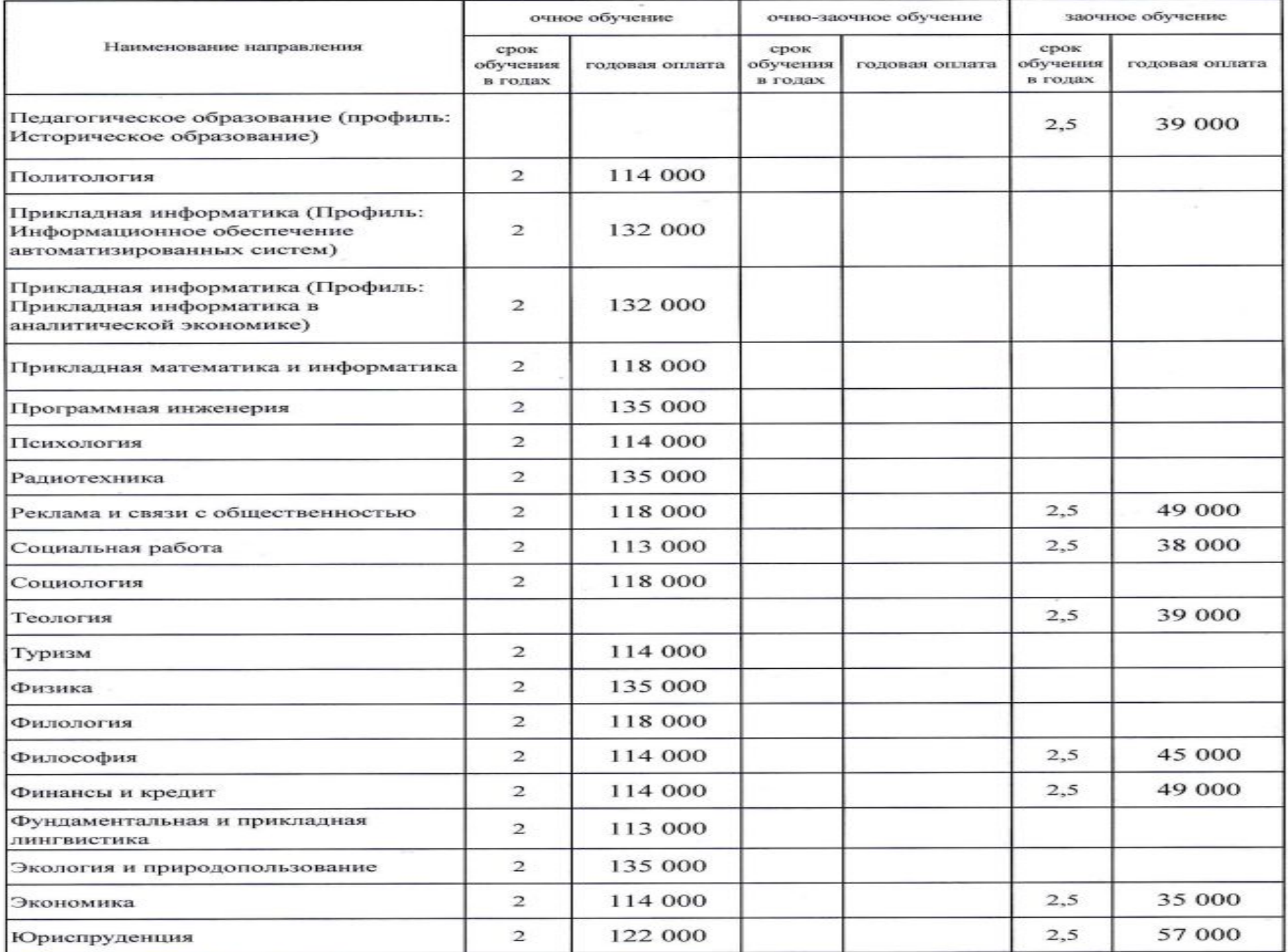

## Шаг 1. Авторизация

ВОЛГОГРАДСКИЙ<br>ГОСУДАРСТВЕННЫЙ<br>УНИВЕРСИТЕТ

#### Авторизация для студентов и преподавателей

Электронная почта или регистрационный HOMep<sup>\*</sup>

samokhina-im@volsu.ru

#### Пароль\*

..........

**Вапомнить меня** 

Вход

#### Справочная информация о сервисе

Личный кабинет

Новости

Личный кабинет абитуриента

Хотите подать заявление? Зарегистрируйтесь.

Уже подали заявление? Получите пароль от личного кабинета

#### Авторизация для абитуриентов

Личный кабинет студента

Личный кабинет преподавателя

Часто задаваемые вопросы

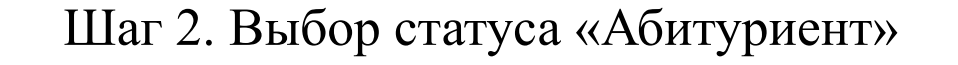

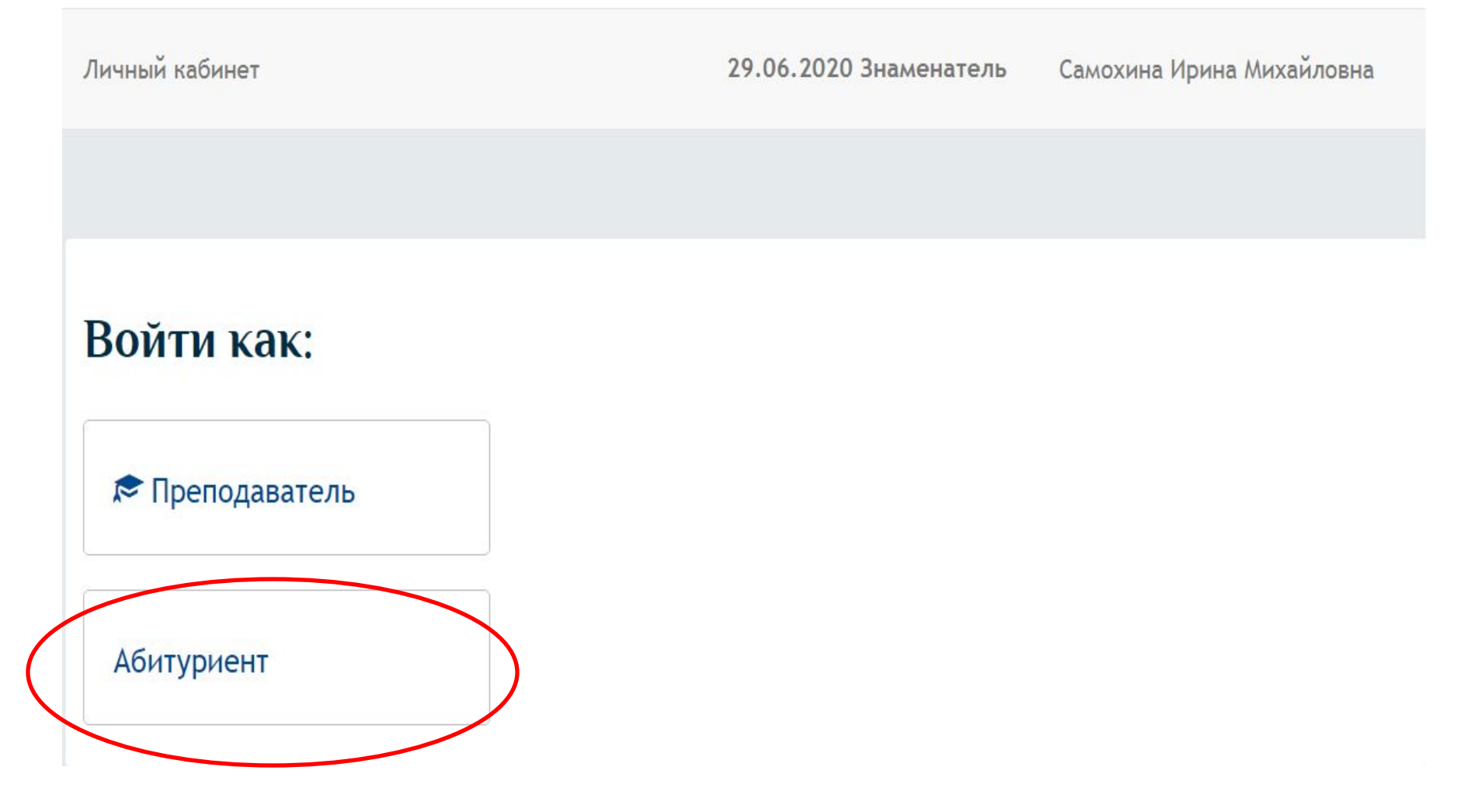

### Шаг 3. Выбор поля «Заполнить анкету»

Личный кабинет Самохина Ирина Михайловна Запросить помощь в подаче документов через ZOOM (Консультирование ведется в рабочее время с 10.00 до 17.00 в будние дни с понедельника по пятницу) Инд. достижения Анкета Подать заявление Заполните анкету Заполнить анкету Выберите направления для поступления (максимум 3) Внимание! Прием электронных заявлений ведется только на общих основаниях. Если Вы хотите подать на места в Когда заявление проверят и примут или отклонят, вы получите пределах особой и целевой квоты или без вступительных уведомление по электронной почте испытаний, документы для поступления отправлять на abitur.priem@volsu.ru

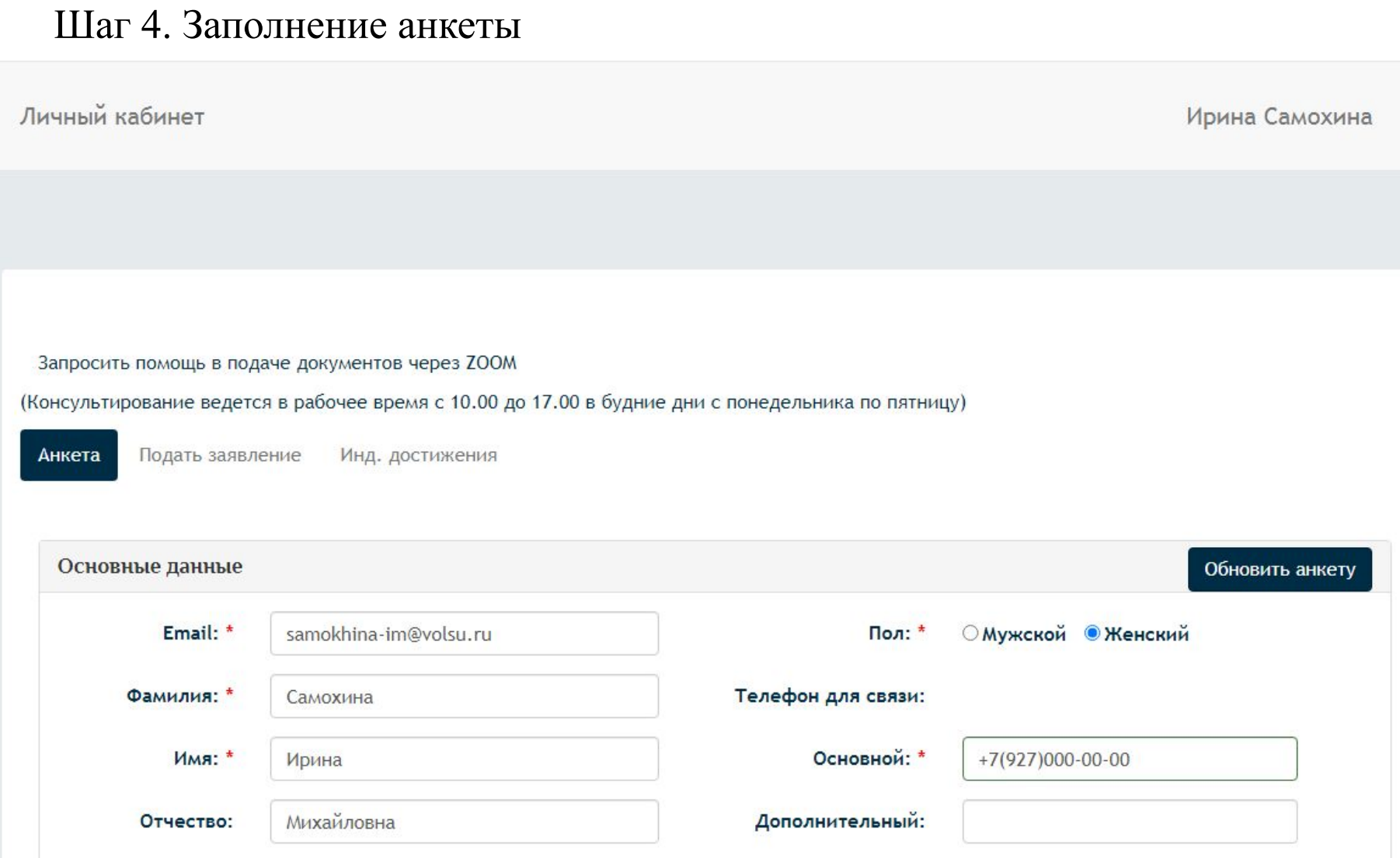

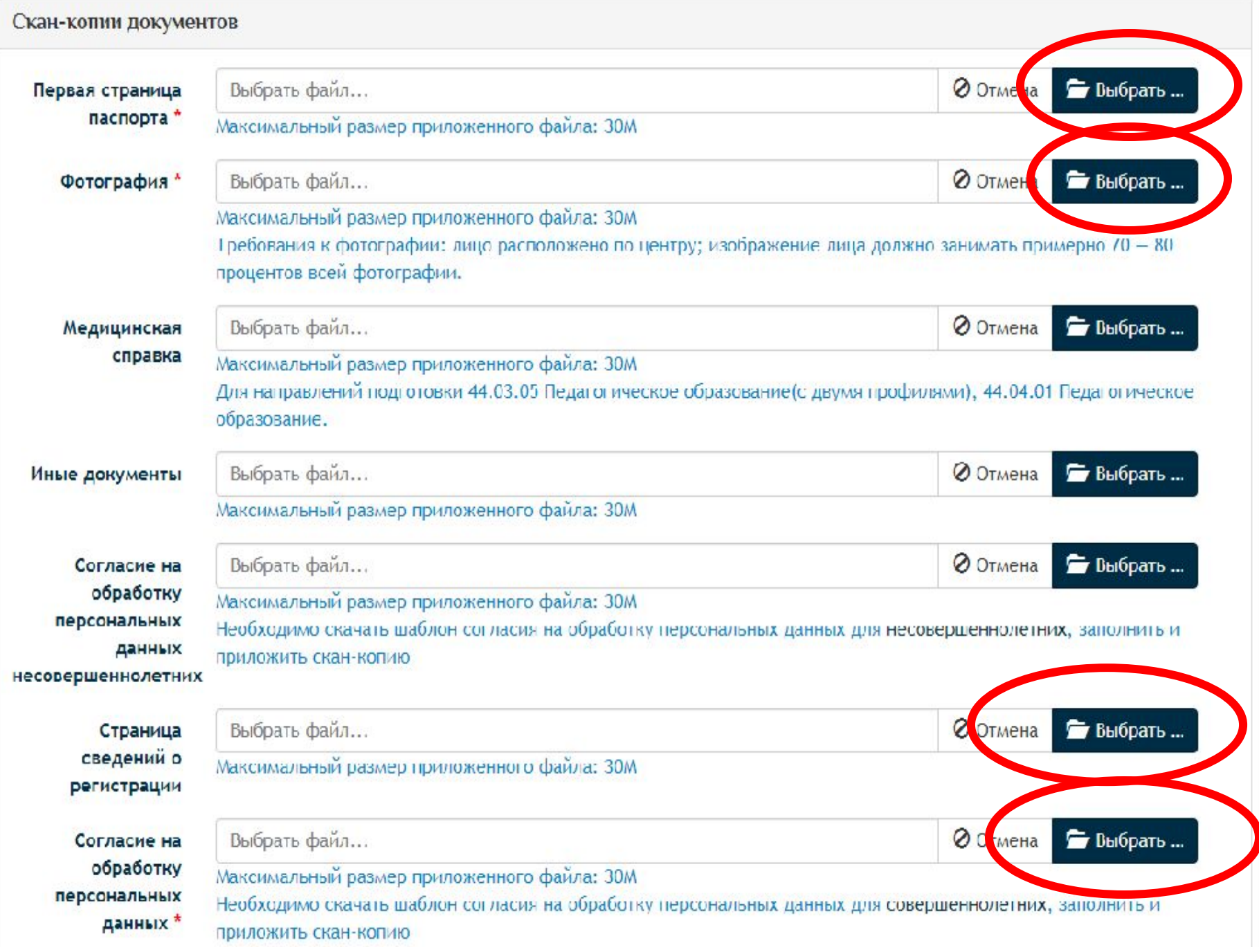

Все бланки и образцы размещены на

https://volsu.ru/Abitur/magistr/require.php

Прямая ссылка на бланк согласия на обработку персональных данных

https://volsu.ru/upload/medialibrary/7f4/%D0%A1%D0%BE%D0 %B3%D0%BB%D0%B0%D1%81%D0%B8%D0%B5%20%D0%BD% D0%B0%20%D0%BE%D0%B1%D1%80%D0%B0%D0%B1%D0%BE %D1%82%D0%BA%D1%83%20%D0%9F%D0%94.pdf

## Шаг 5.1. Подача заявления (выбор статуса «Магистратура»)

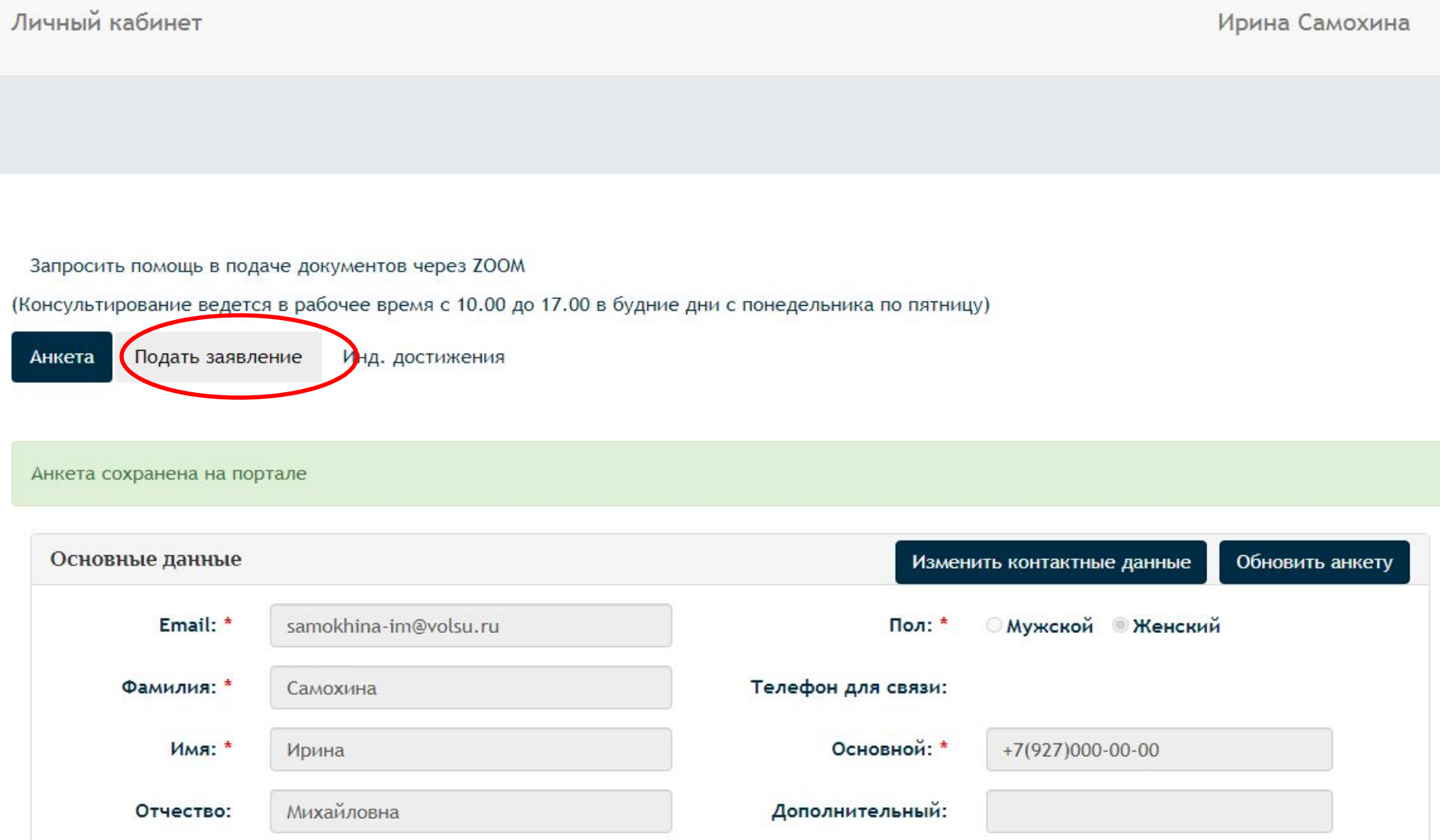

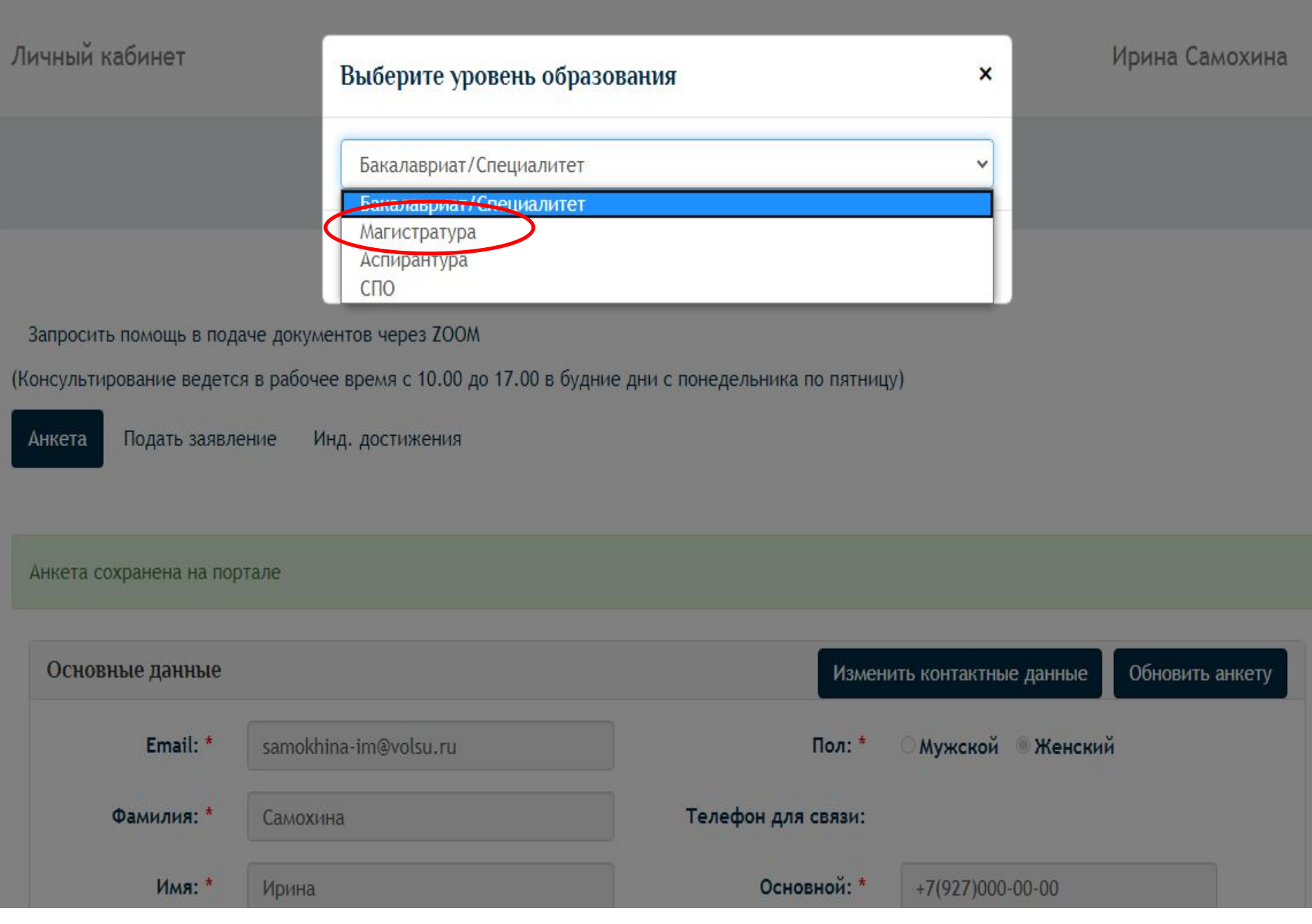

## Шаг 5.2. Подача заявления (выбираем предметы)

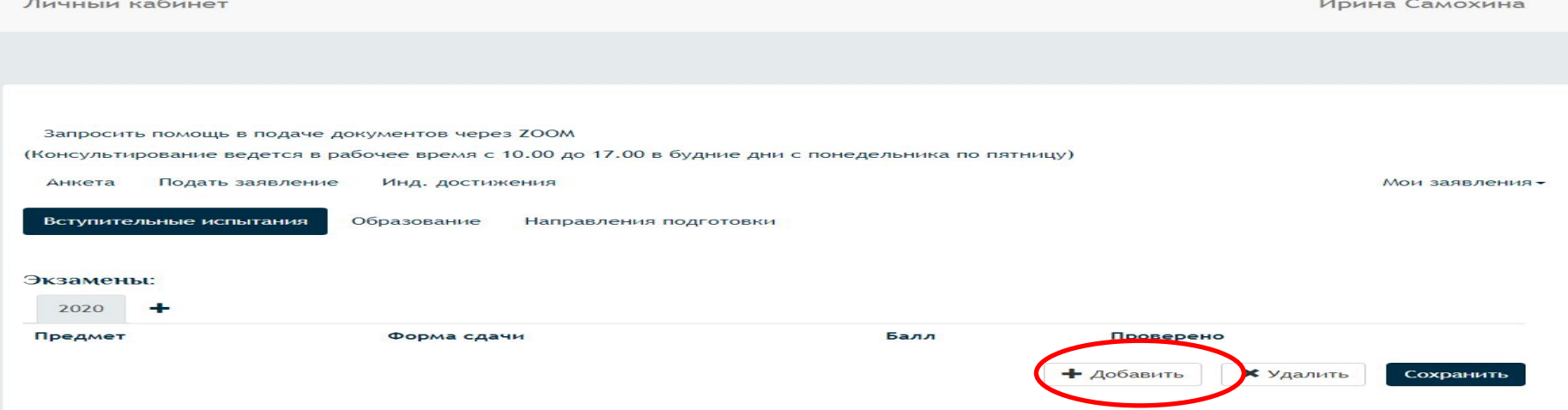

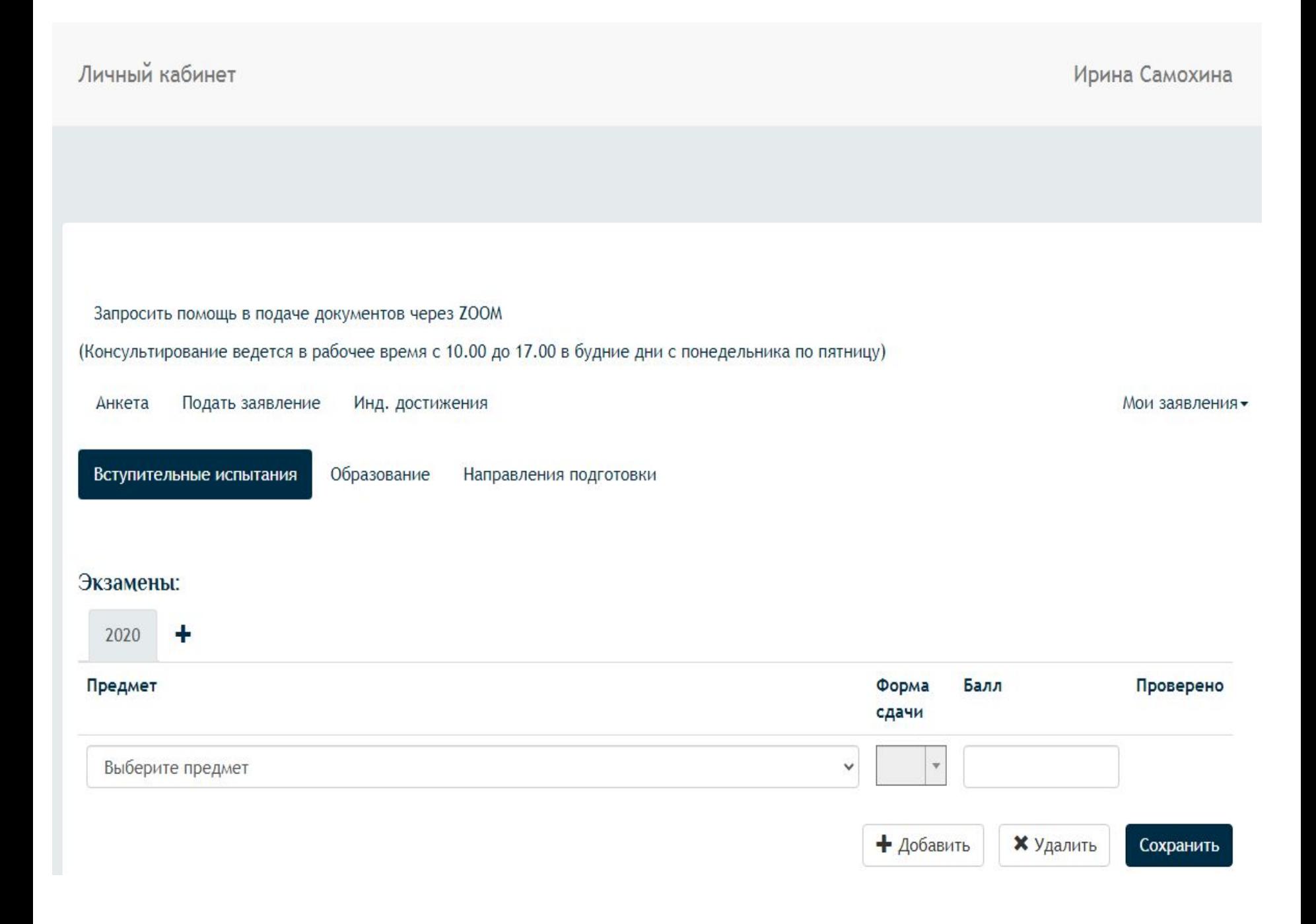

# Направления магистратуры

- Математика
- Прикладная математика и информатика
- Математическое обеспечение и администрирование информационных систем
- Физика
- Информатика и вычислительная техника
- Программная инженерия
- Прикладная информатика (профиль «Информационное обеспечение автоматизированных систем»)
- Радиотехника
- Лазерная техника и лазерные технологии

## Шаг 5.3. Подача заявления (выбираем «Междисциплинарный экзамен по направлению подготовки ….»)

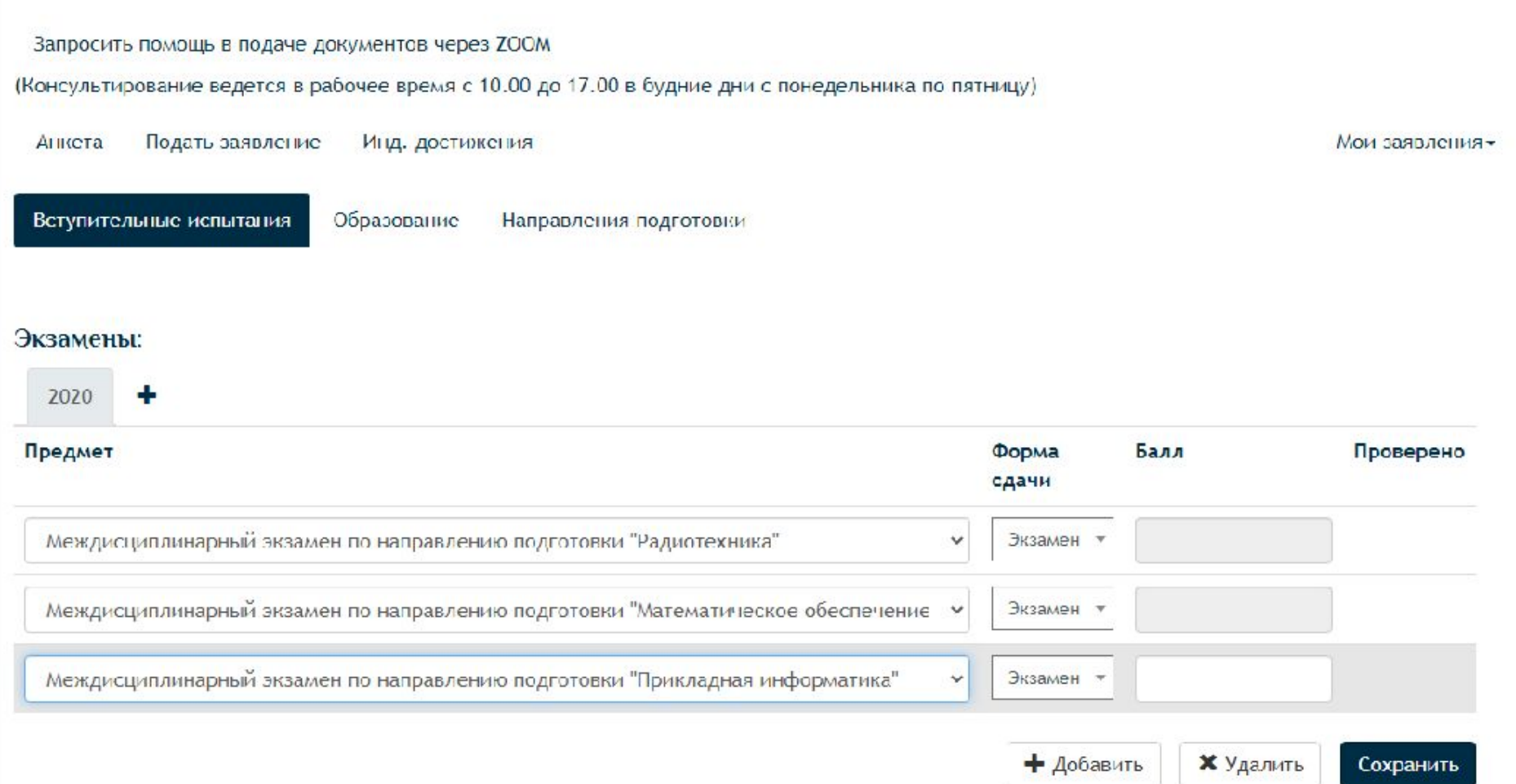

## Шаг 5.4. Подача заявления (заполняем вкладку «Образование»)

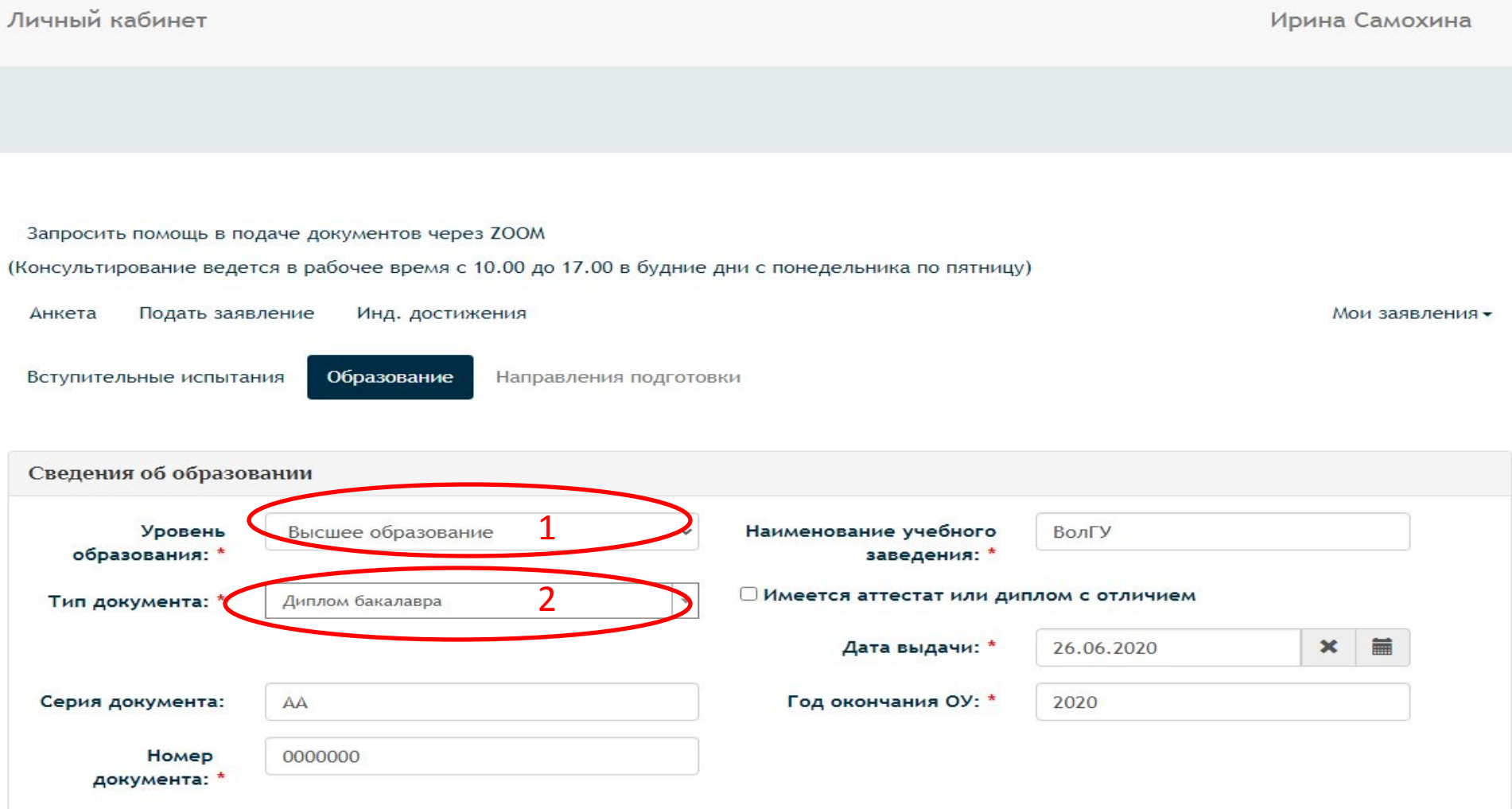

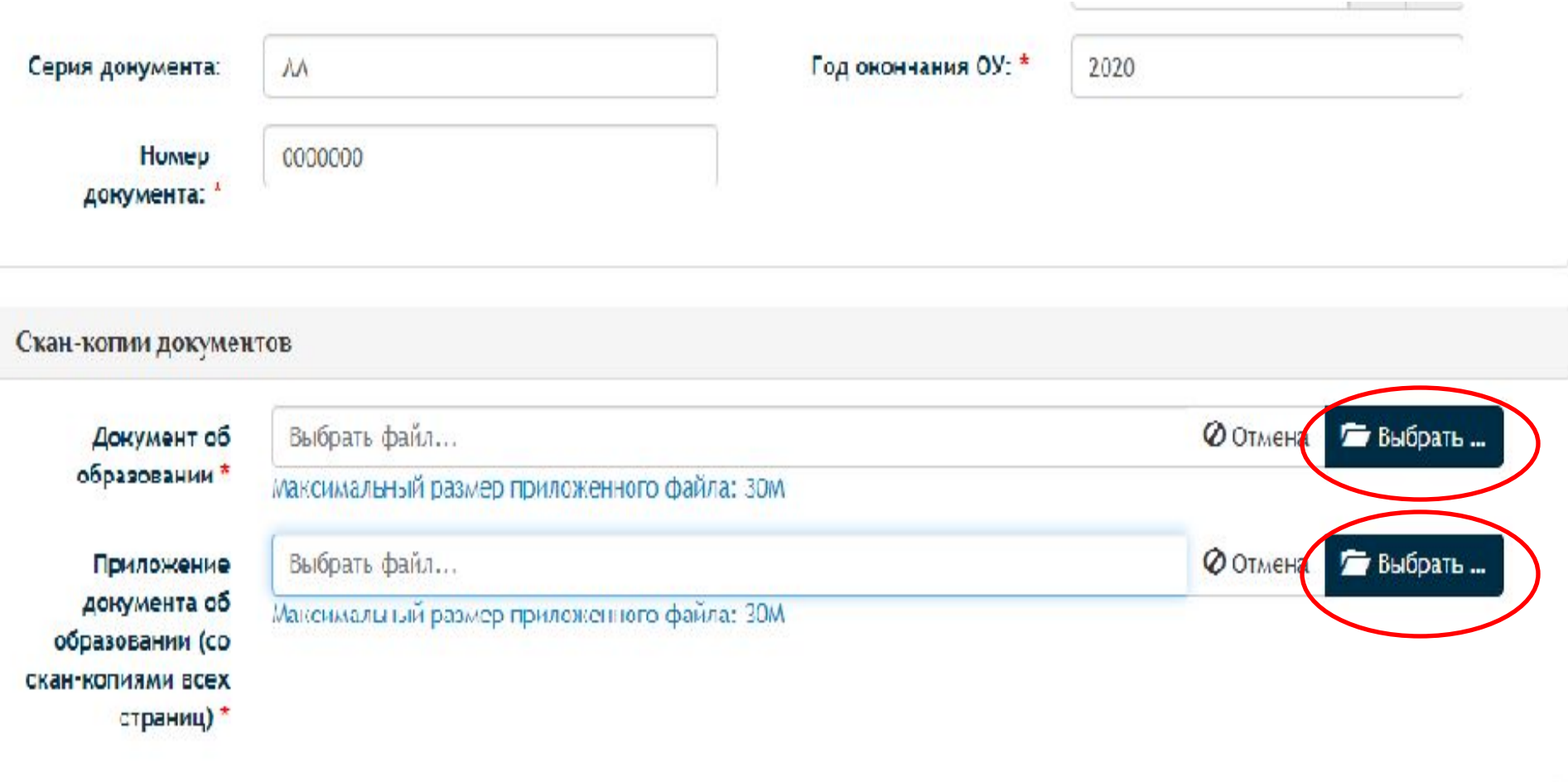

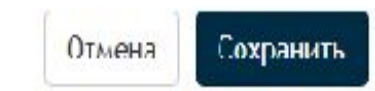

## Шаг 5.5. Подача заявления (заполняем вкладку «Направления подготовки»)

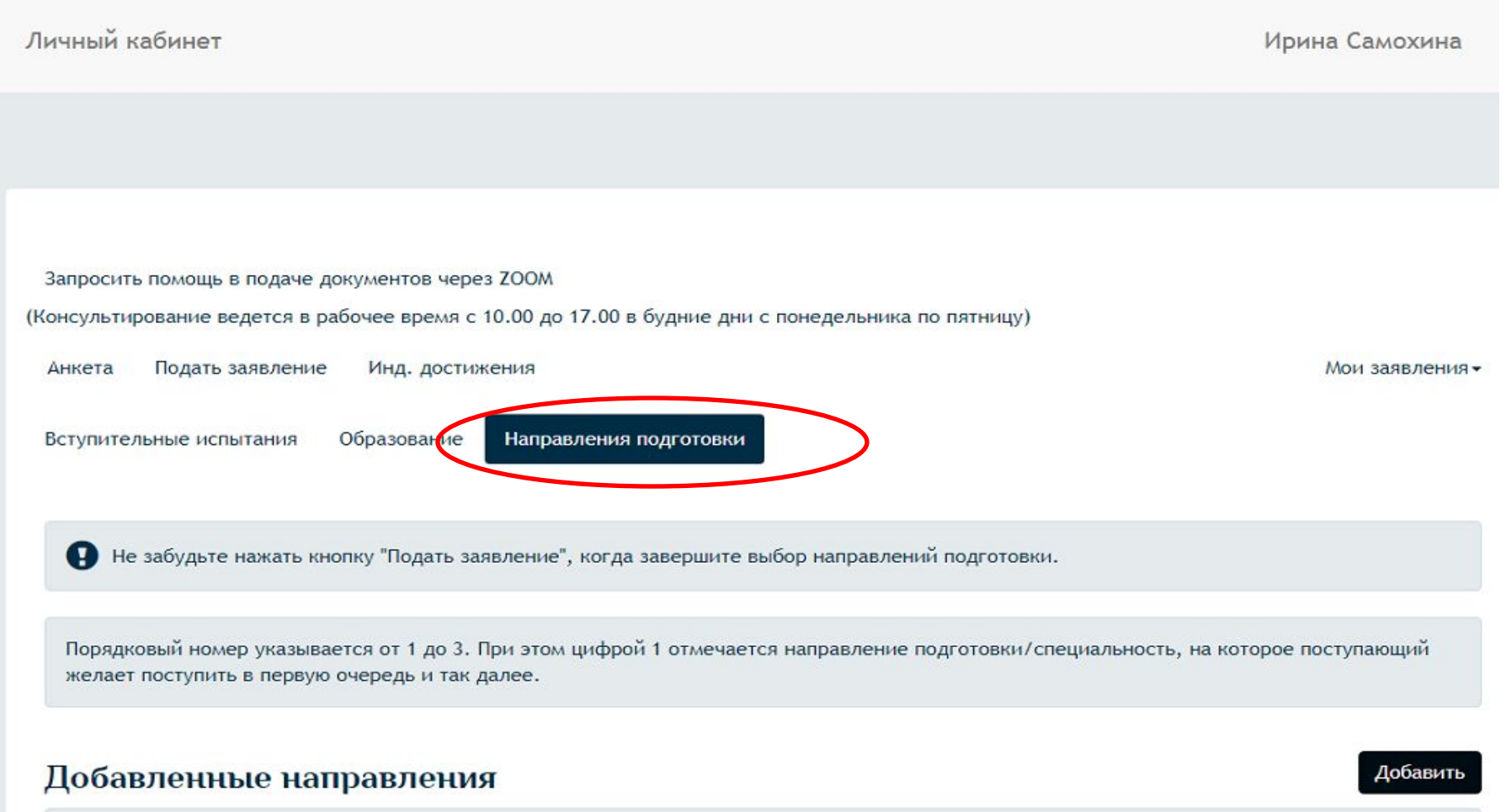

Her sofernously usonspooling

# Направления магистратуры

- Математика
- Прикладная математика и информатика
- Математическое обеспечение и администрирование информационных систем
- Физика
- Информатика и вычислительная техника
- Программная инженерия
- Прикладная информатика (профиль «Информационное обеспечение автоматизированных систем»)
- Радиотехника
- Лазерная техника и лазерные технологии

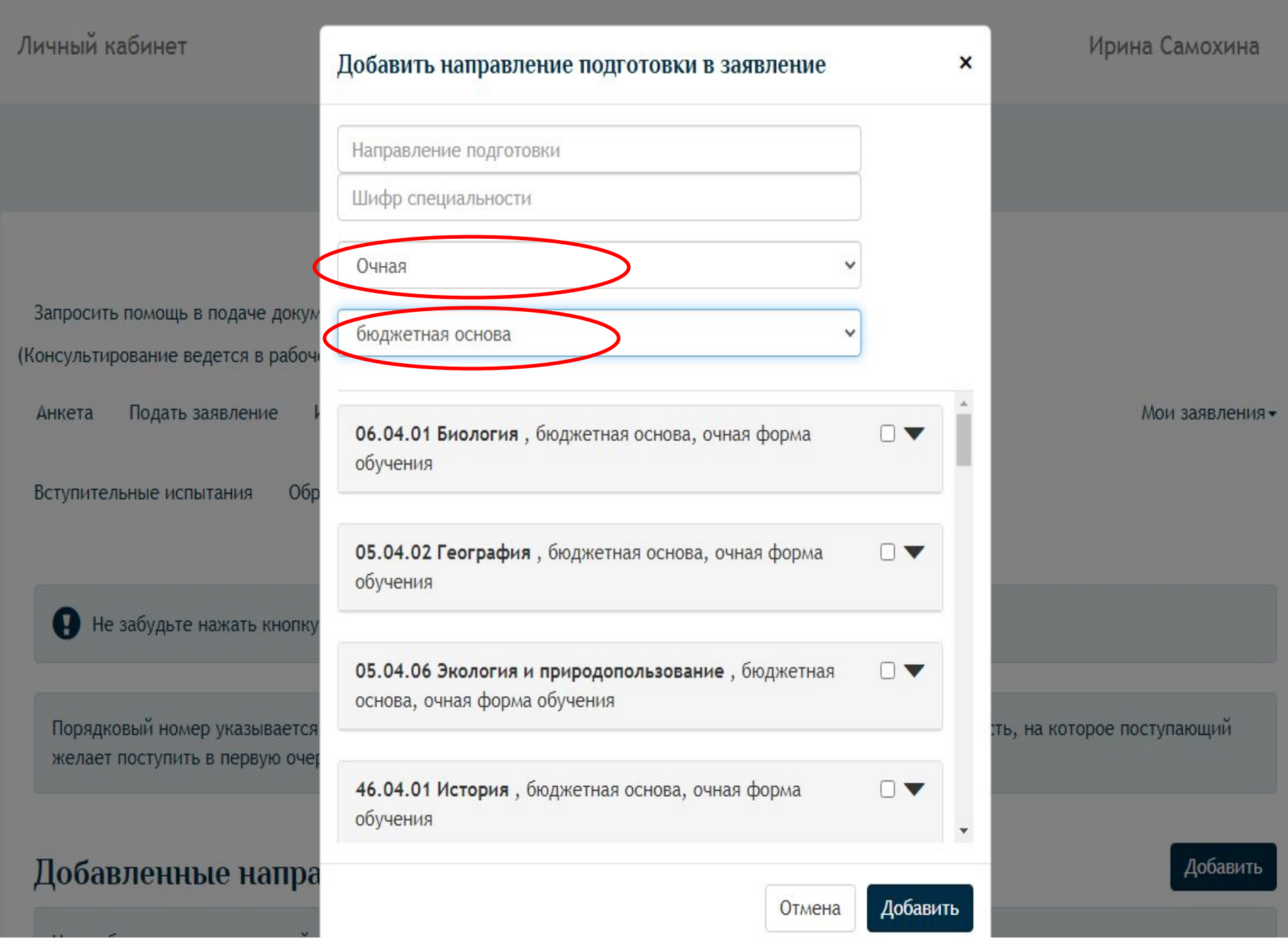

Не забудьте нажать кнопку "Подать заявление", когда завершите выбор направлений подготовки.

Порядковый номер указывается от 1 до 3. При этом цифрой 1 отмечается направление подготовки/специальность, на которое поступающий желает поступить в первую очередь и так далее.

## Добавленные направления

1 02.04.03 Математическое обеспечение и администрирование информационных систем

Магистратура Форма обучения: Очная Институт математики и информационных технологий

2 01.04.01 Математика

Магистратура Форма обучения: Очная Институт математики и информационных технологий Источник финансирования: бюджетная основа

Источник финансирования: бюджетная основа

Добавить

Запросить помощь в подаче документов через ZOOM

(Консультирование ведется в рабочее время с 10.00 до 17.00 в будние дни с понедельника по пятницу)

Подать заявление Анкета

Инд. достижения

Мои заявления -

## Индивидуальные достижения

Нет добавленных достижений

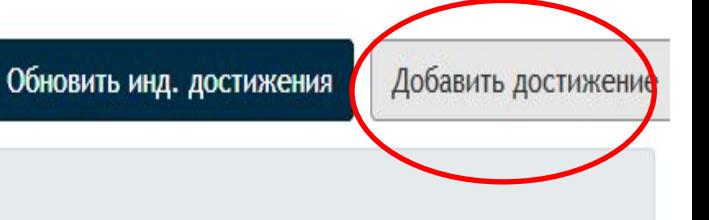

## Личный кабинет

Запросить помощь в подаче докум (Консультирование ведется в рабочи

Анкета

Подать заявление

## Индивидуальные дост

Нет добавленных достижений

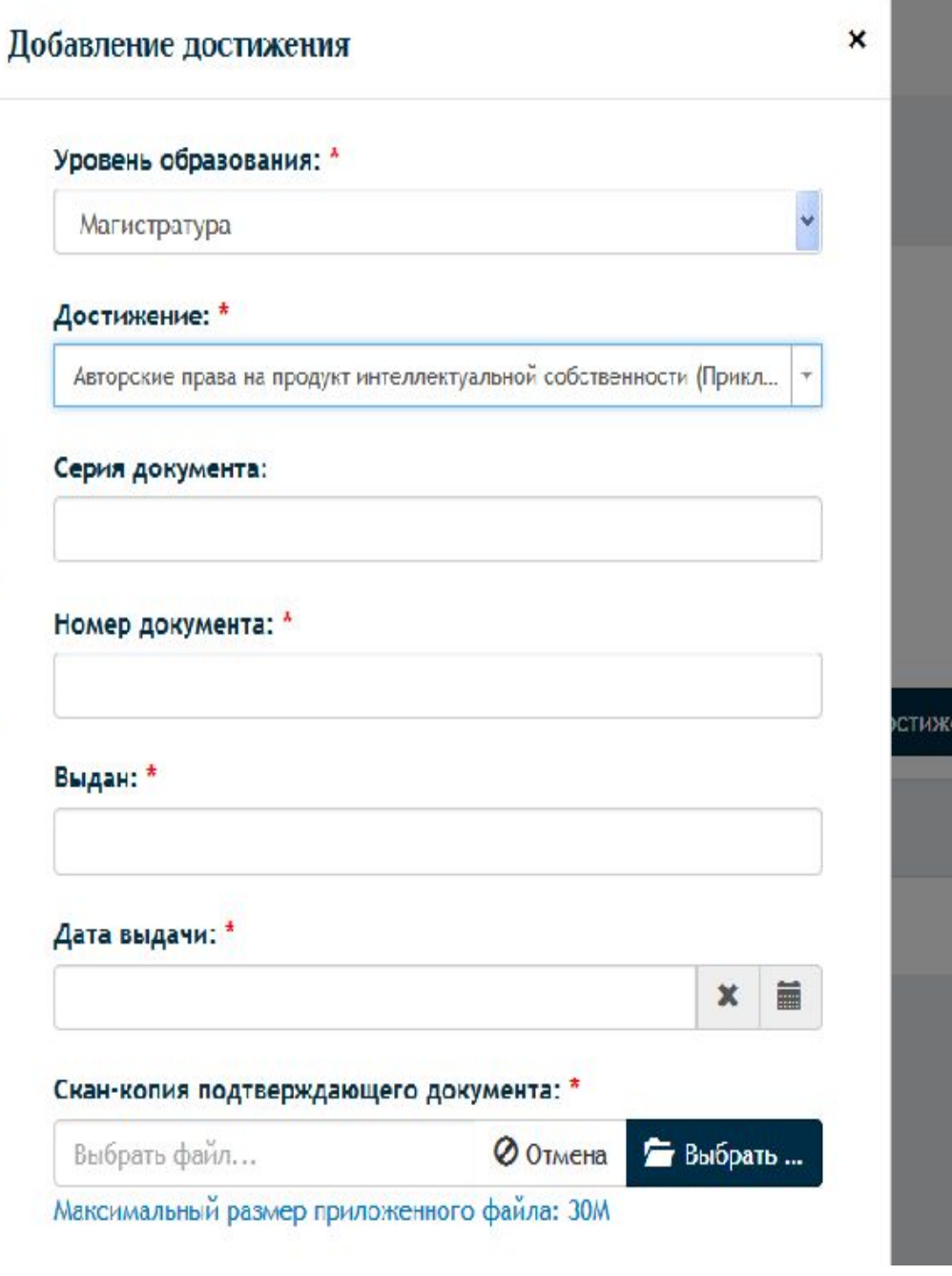

Мои заявления» Добавить достижение **РИНЭ** 

Ирина Самохина

Все портфолио через личную электронную почту  $\omega$ volsu.ru отправляем на следующие почтовые ящики и указываем «Портфолио абитуриента Иванова Ивана Ивановича, поступающего по направлению ….»

- Математика **01.04.01@volsu.ru**
- Прикладная математика и информатика **01.04.02@volsu.ru**
- Математическое обеспечение и администрирование информационных систем **02.04.03@volsu.ru**
- Физика **03.04.02@volsu.ru**
- Информатика и вычислительная техника **09.04.01@volsu.ru**
- Программная инженерия **09.04.04@volsu.ru**
- Прикладная информатика (профиль «Информационное ОАС») **ioas09.04.03@volsu.ru**
- Радиотехника **11.04.01@volsu.ru**
- Лазерная техника и лазерные технологии **12.04.05@volsu.ru**